<sub>Докум</sub>аминистерство нахими высшего образования российской Федерации Информация о владельце:<br>фио. **Федеральное государственное б</mark>юджетное образовательное учреждение высшего образования** Должность: Проректор по учебной ОбИСКИЙ ГОСУДАРСТВЕННЫЙ УНИВЕРСИТЕТ СИСТЕМ УПРАВЛЕНИЯ И РАДИОЭЛЕКТРОНИКИ» (ТУСУР) ФИО: Сенченко Павел Васильевич Дата подписания: 10.11.2023 13:24:10 Уникальный программный ключ: 27e516f4c088deb62ba68945f4406e13fd454355

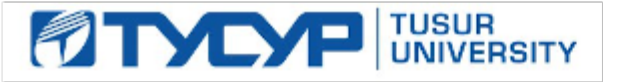

УТВЕРЖДАЮ Проректор по учебной работе

Документ подписан электронной подписью

Сертификат: a1119608-cdff-4455-b54e-5235117c185c<br>Владелец: Сенченко Павел Васильевич Действителен: с 17.09.2019 по 16.09.2024

РАБОЧАЯ ПРОГРАММА ДИСЦИПЛИНЫ

## **ОСНОВЫ РАСПРЕДЕЛЕННЫХ ВЫЧИСЛЕНИЙ**

Уровень образования: **высшее образование - бакалавриат** Направление подготовки / специальность: **11.03.04 Электроника и наноэлектроника** Направленность (профиль) / специализация: **Программирование микропроцессорной техники** Форма обучения: **очная** Факультет: **Факультет электронной техники (ФЭТ)** Кафедра: **Кафедра промышленной электроники (ПрЭ)** Курс: **3** Семестр: **5** Учебный план набора 2021 года

#### Объем дисциплины и виды учебной деятельности

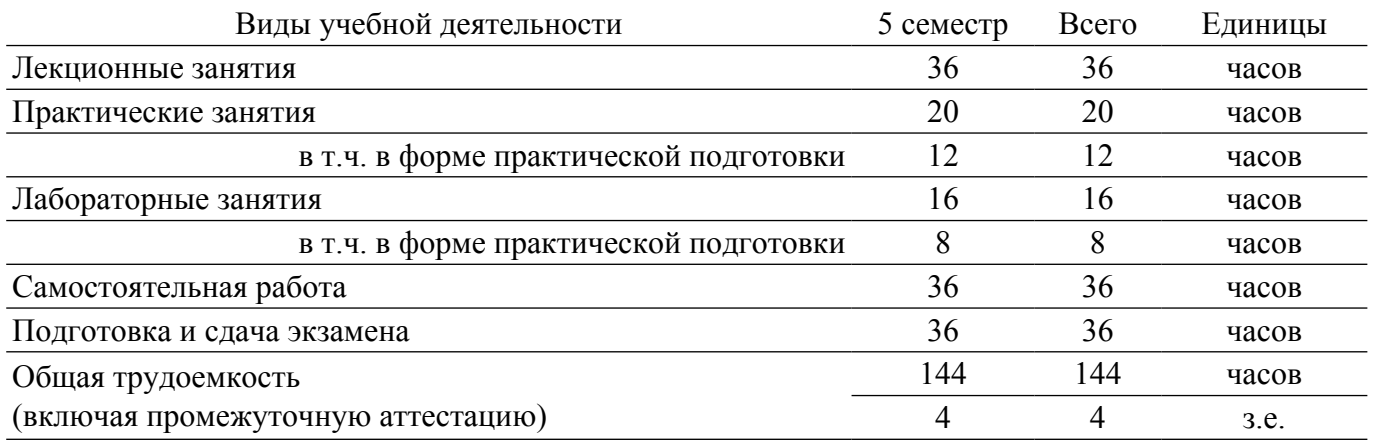

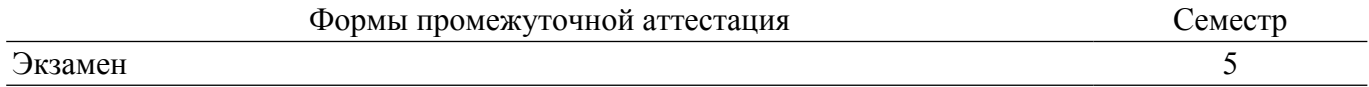

#### **1. Общие положения**

#### **1.1. Цели дисциплины**

1. Освоение обучающимися концепции распределенных вычислений, приобретение навыков построения многопоточных проектов на С++. Сравнение различных технологий работы с параллельными процессами и потоками (WinAPI, MFC, .NET, библиотеки Qt и <thread>). Знакомство с технологиями распределенных вычислений OpenMP и MPI. На этих примерах освоить методы программирования параллельных процессов, обмена данными между потоками, способы синхронизации их работы и межпотоковое взаимодействие.

#### **1.2. Задачи дисциплины**

1. Освоить концепцию распределенных вычислений, познакомиться с понятиями процессов и потоков, освоить методы реализации на  $C++$  и отладки многопоточных приложений.

2. Сравнить различные технологии работы с параллельными процессами и потоками, познакомившись для этого с механизмами WinAPI, MFC, .NET, библиотеками Qt и <thread>. Понять принципы распределенных вычислений OpenMP и MPI.

3. Рассмотреть аппаратную составляющую многопоточности, понять структуру физических и логических ядер процессора, познакомится с технологией hyper-threading.

4. Освоить программирование многопоточности, методы синхронизация потоков и асинхронной работы с контекстом потока, межпотоковое взаимодействие, инструменты блоктировки потоков и атомарные типы данных.

#### **2. Место дисциплины в структуре ОПОП**

Блок дисциплин: Б1. Дисциплины (модули).

Часть блока дисциплин: Часть, формируемая участниками образовательных отношений.

Модуль дисциплин: Модуль направленности (профиля) (major).

Индекс дисциплины: Б1.В.02.03.03.

Реализуется с применением электронного обучения, дистанционных образовательных технологий.

#### **3. Перечень планируемых результатов обучения по дисциплине, соотнесенных с индикаторами достижения компетенций**

Процесс изучения дисциплины направлен на формирование следующих компетенций в соответствии с ФГОС ВО и основной образовательной программой (таблица 3.1):

Таблица 3.1 – Компетенции и индикаторы их достижения

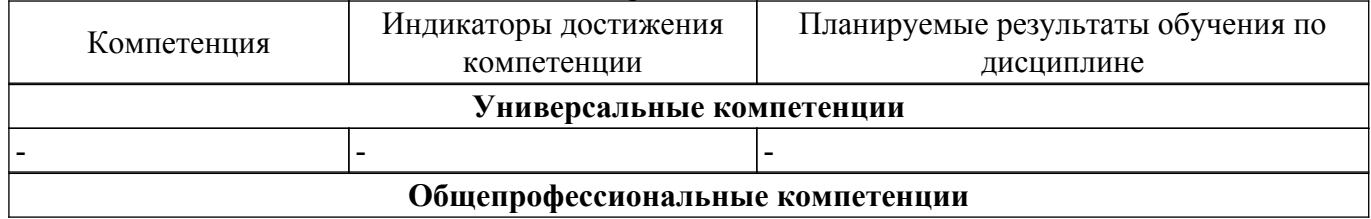

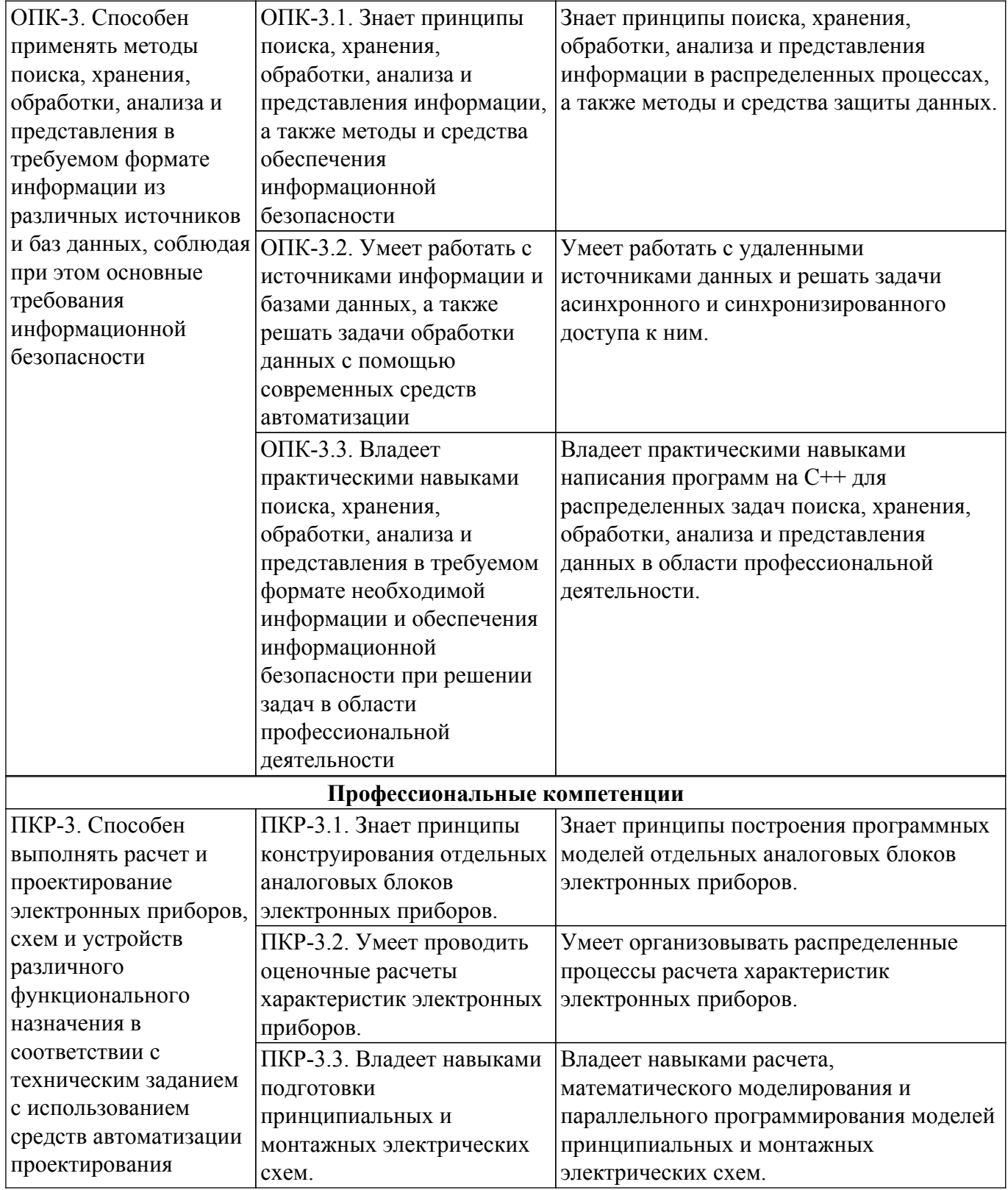

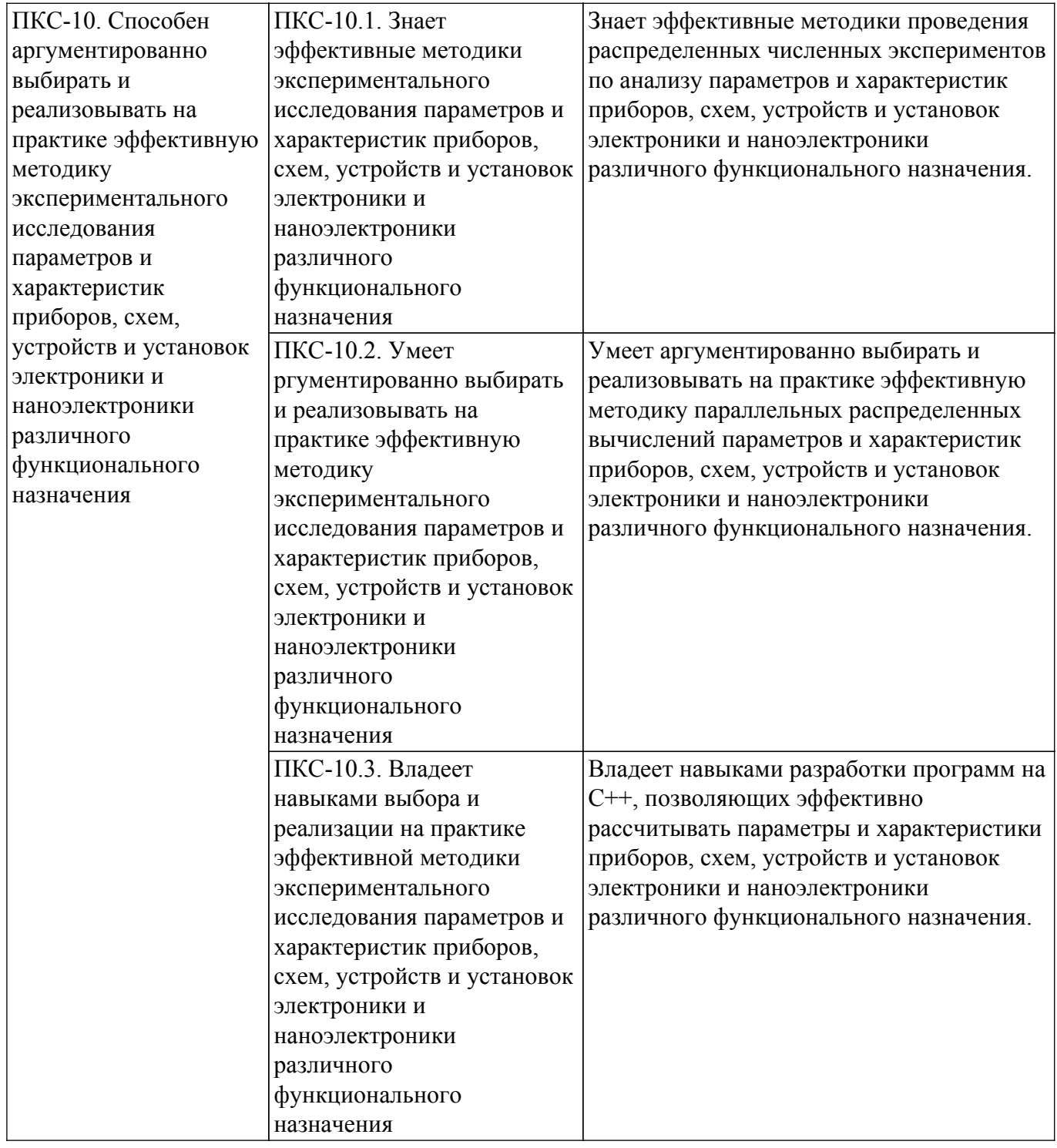

#### **4. Объем дисциплины в зачетных единицах с указанием количества академических часов, выделенных на контактную работу обучающихся с преподавателем и на самостоятельную работу обучающихся**

Общая трудоемкость дисциплины составляет 4 зачетных единиц, 144 академических часов. Распределение трудоемкости дисциплины по видам учебной деятельности представлено в таблице 4.1.

Таблица 4.1 – Трудоемкость дисциплины по видам учебной деятельности

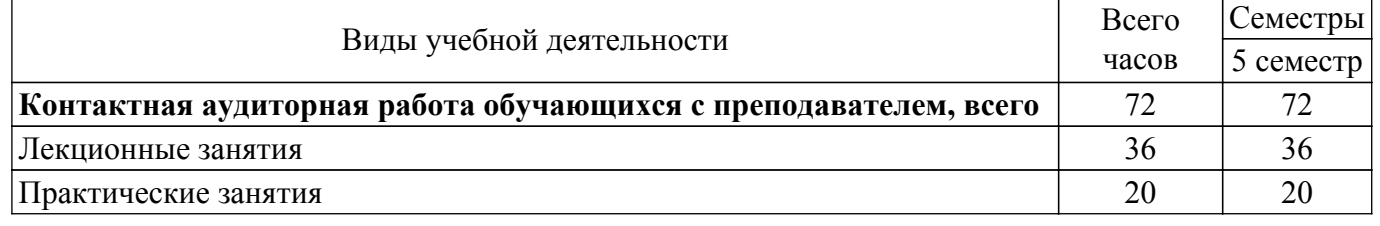

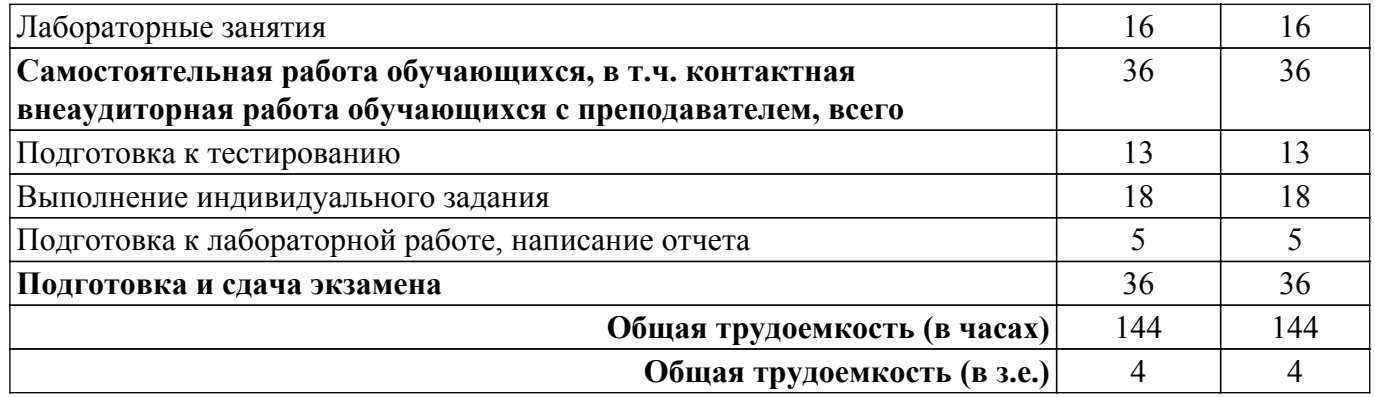

## **5. Структура и содержание дисциплины**

## **5.1. Разделы (темы) дисциплины и виды учебной деятельности**

Структура дисциплины по разделам (темам) и видам учебной деятельности приведена в таблице 5.1.

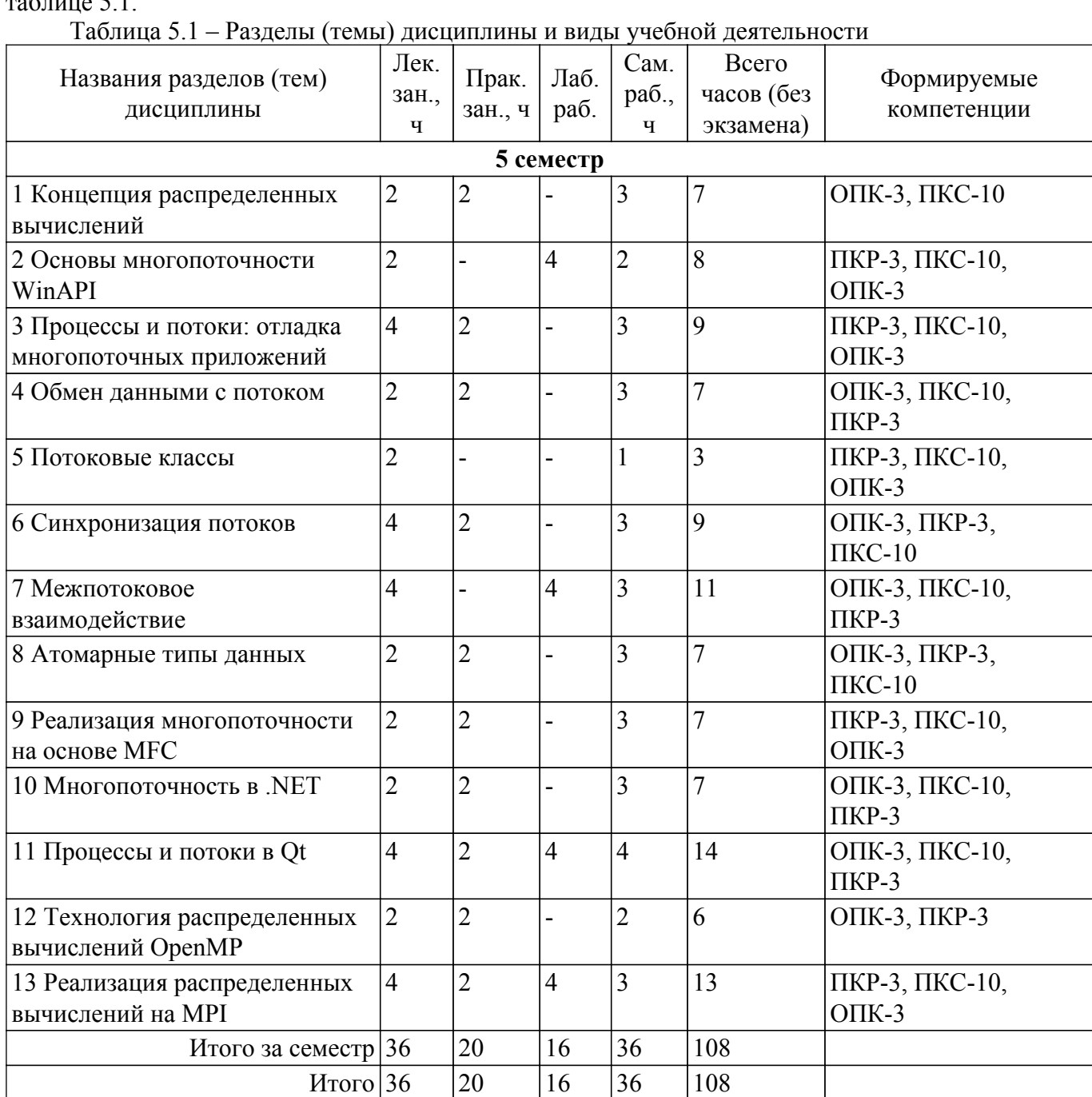

**5.2. Содержание разделов (тем) дисциплины**

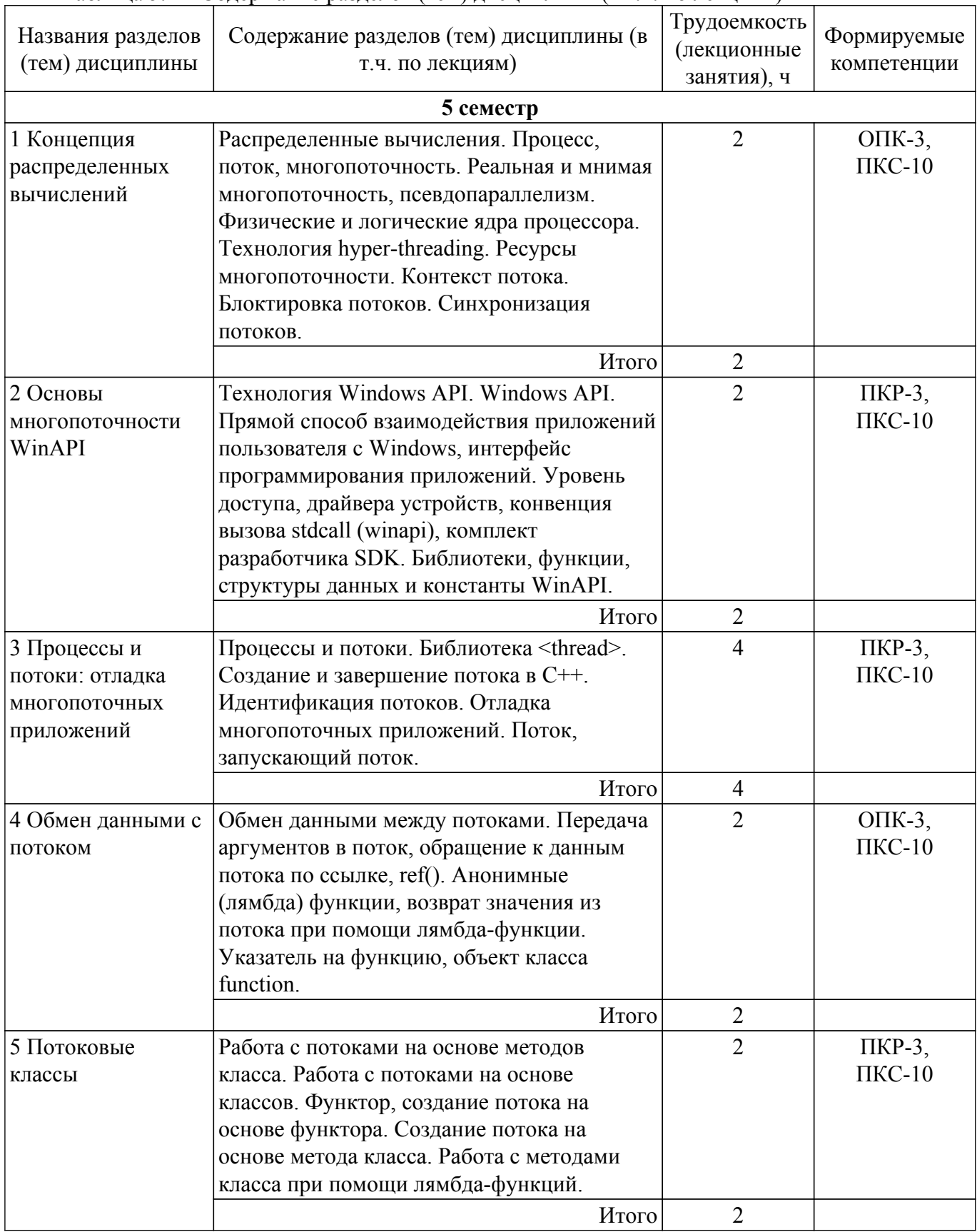

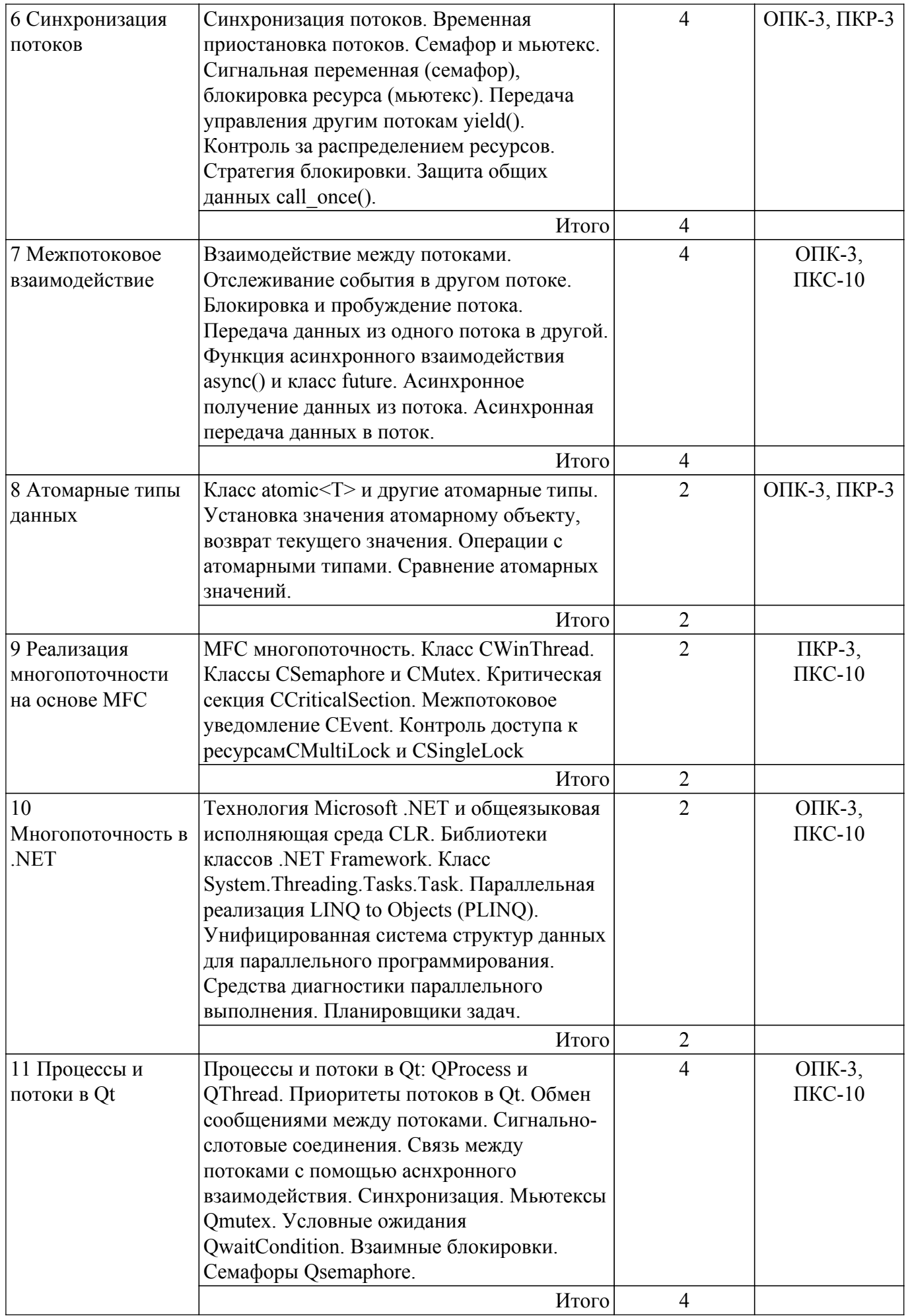

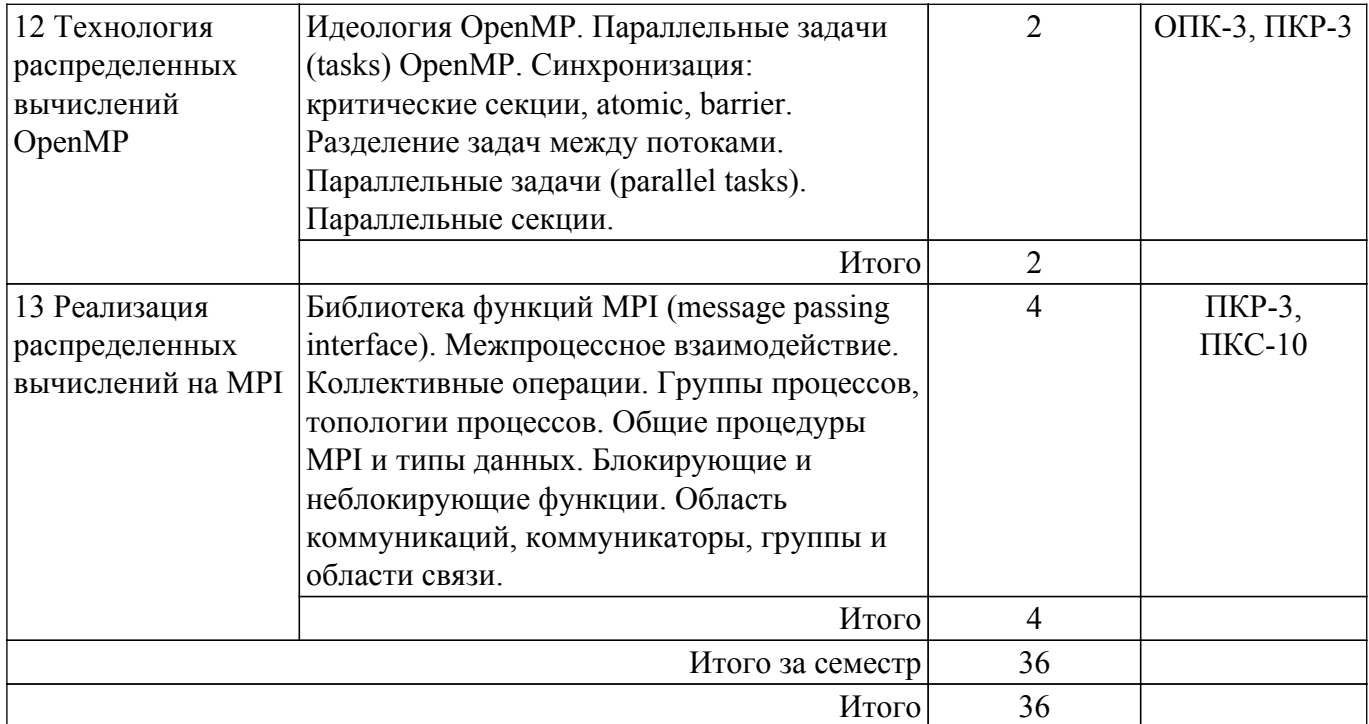

## **5.3. Практические занятия (семинары)**

Наименование практических занятий (семинаров) приведено в таблице 5.3.

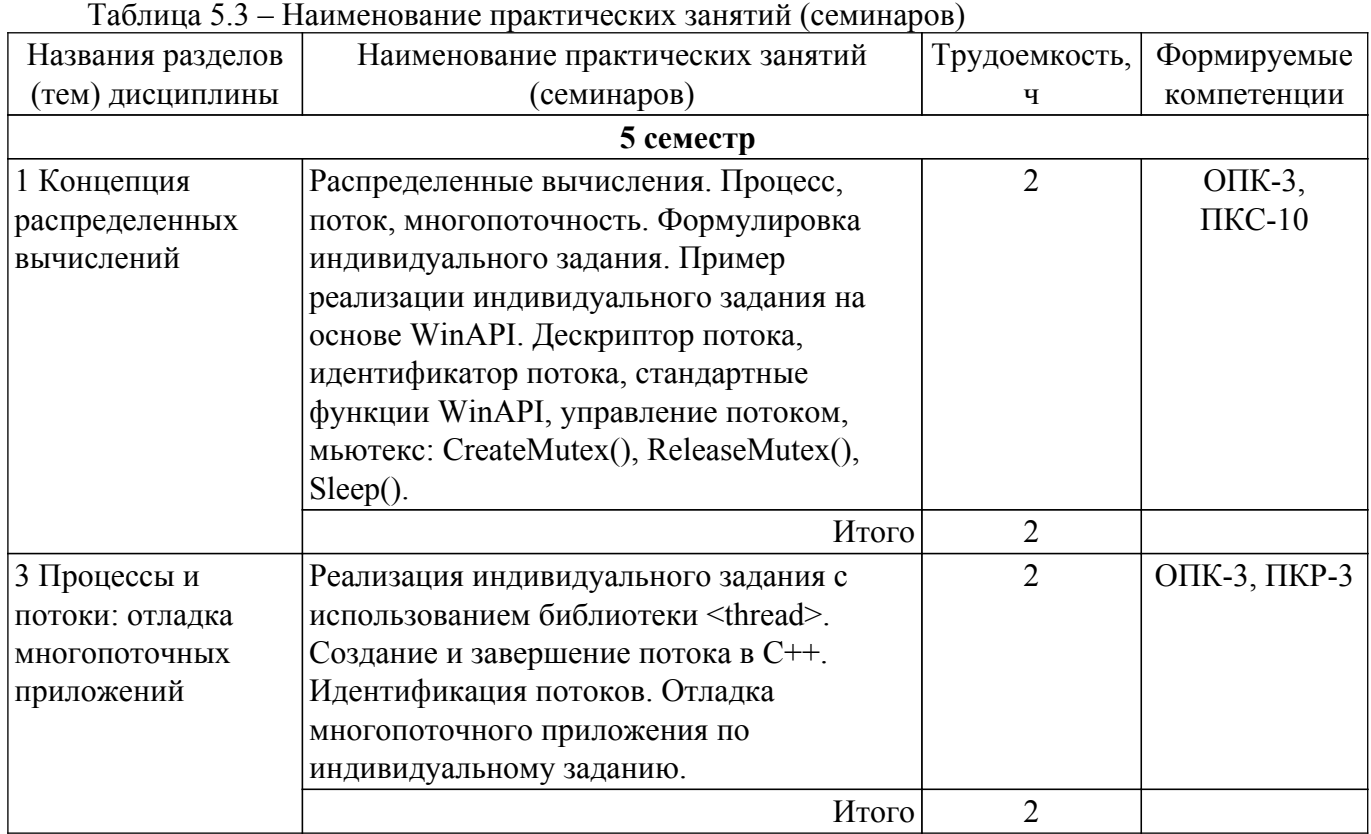

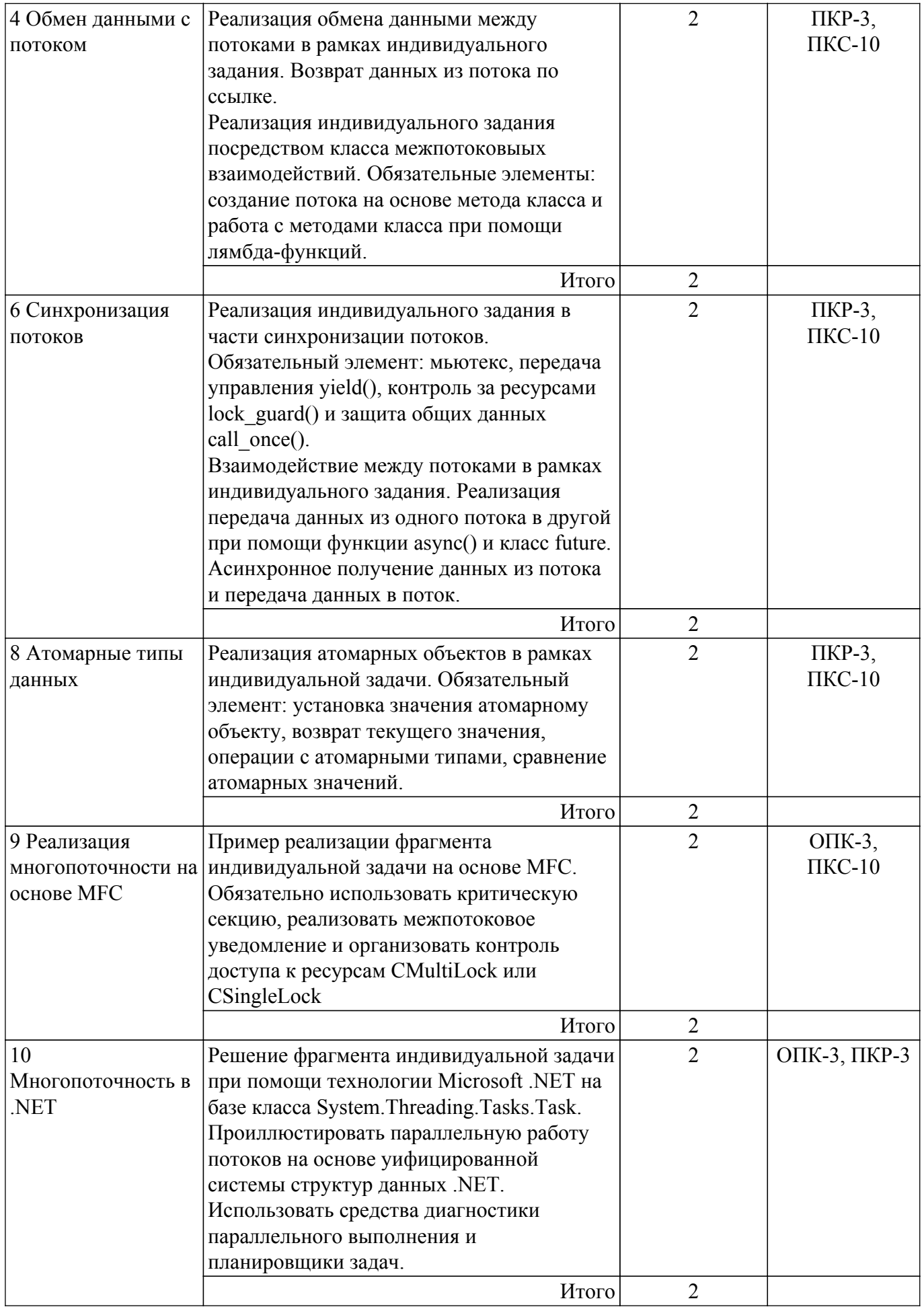

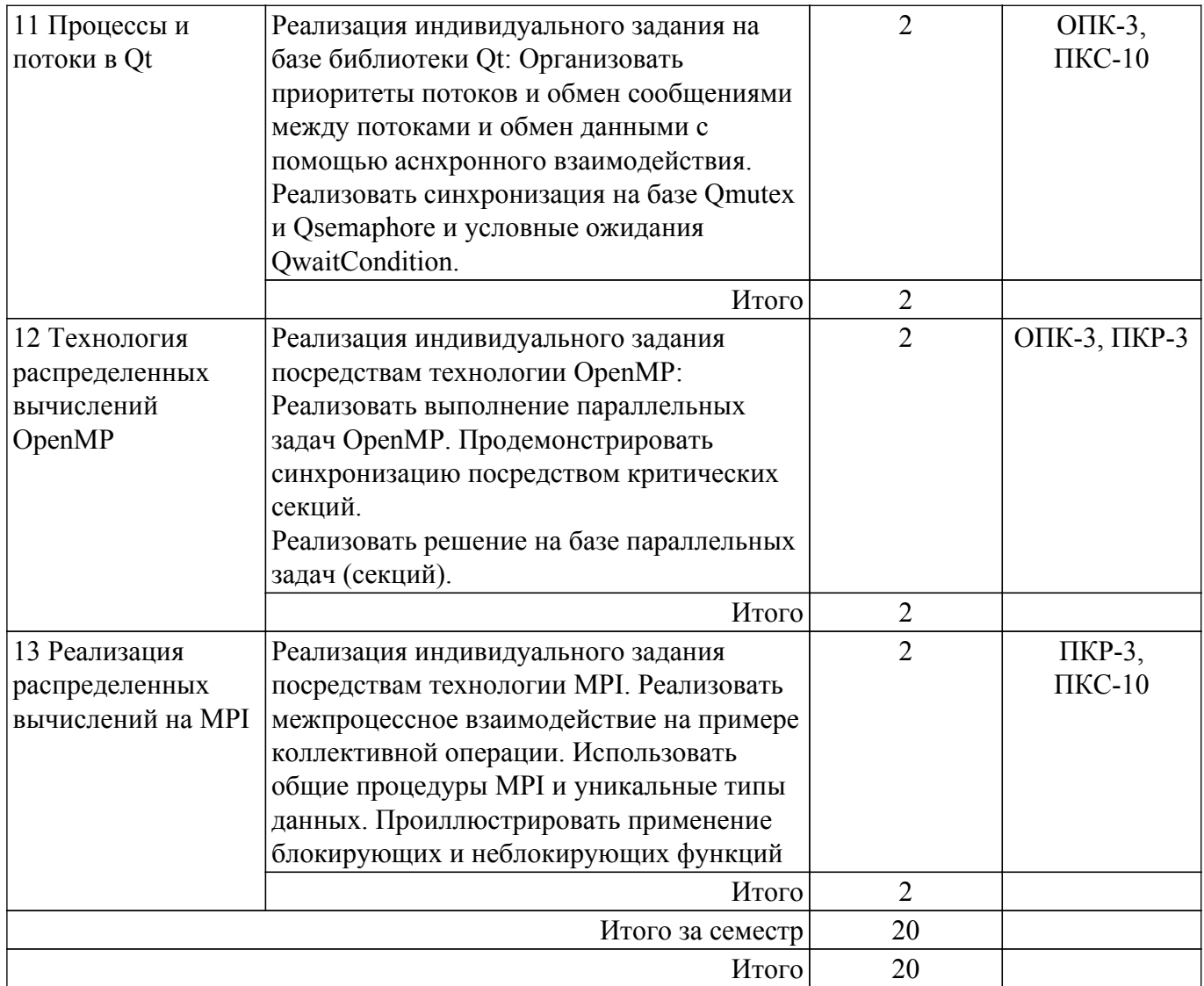

# **5.4. Лабораторные занятия**

Наименование лабораторных работ приведено в таблице 5.4. Таблица 5.4 – Наименование лабораторных работ

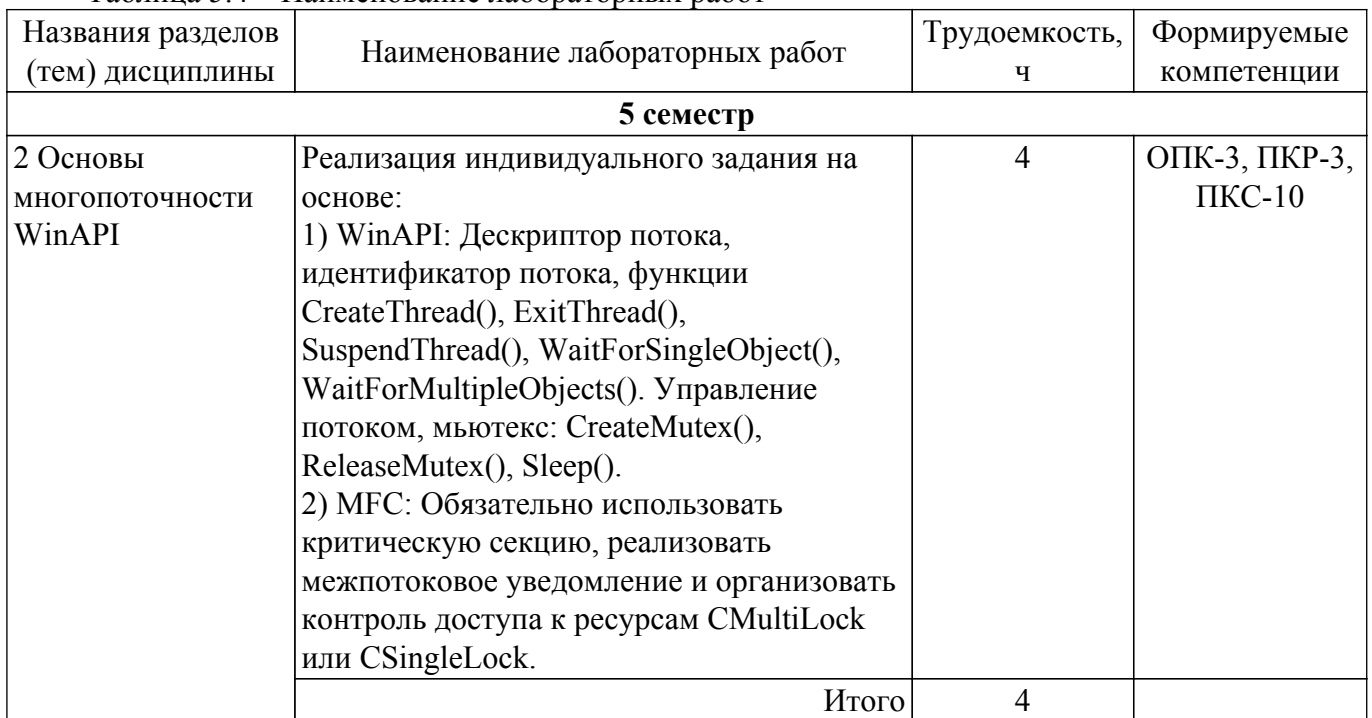

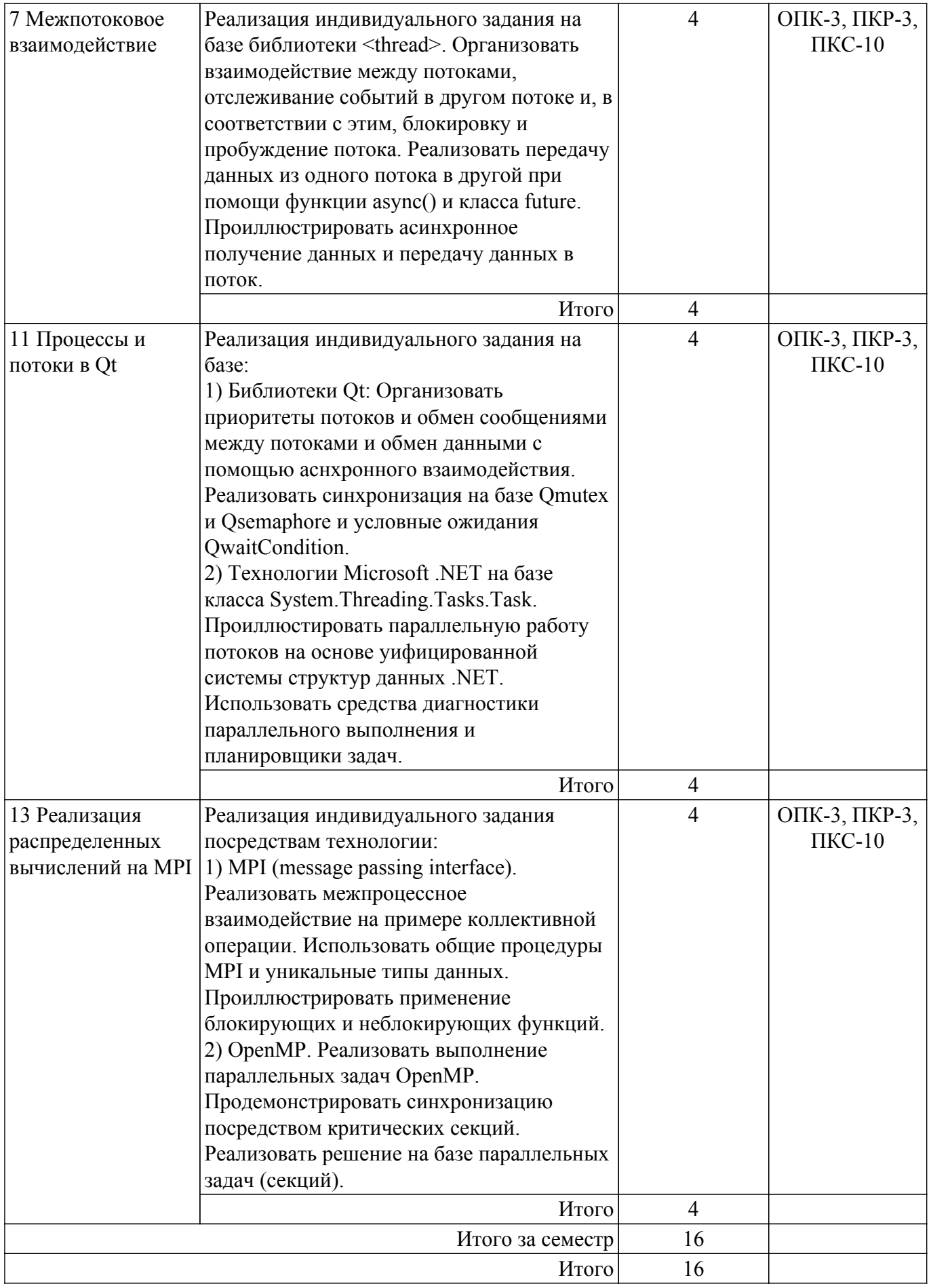

# **5.5. Курсовой проект / курсовая работа**

Не предусмотрено учебным планом

## **5.6. Самостоятельная работа**

Виды самостоятельной работы, трудоемкость и формируемые компетенции представлены в таблице 5.6.

Таблица 5.6 – Виды самостоятельной работы, трудоемкость и формируемые компетенции

| Названия разделов<br>(тем) дисциплины       | Виды<br>самостоятельной<br>работы                        | Трудоемкость,<br>Ч | Формируемые<br>компетенции   | Формы контроля            |  |
|---------------------------------------------|----------------------------------------------------------|--------------------|------------------------------|---------------------------|--|
| 5 семестр                                   |                                                          |                    |                              |                           |  |
| 1 Концепция<br>распределенных<br>вычислений | Подготовка к<br>тестированию                             |                    | ОПК-3, ПКС-10                | Тестирование              |  |
|                                             | Выполнение<br>индивидуального<br>задания                 | $\overline{2}$     | ОПК-3, ПКС-10                | Индивидуальное<br>задание |  |
|                                             | Итого                                                    | 3                  |                              |                           |  |
| 2 Основы<br>многопоточности<br>WinAPI       | Подготовка к<br>тестированию                             | 1                  | ОПК-3, ПКР-3,<br>$\Pi$ KC-10 | Тестирование              |  |
|                                             | Подготовка к<br>лабораторной работе,<br>написание отчета | $\mathbf{1}$       | ОПК-3, ПКР-3,<br>$\Pi$ KC-10 | Лабораторная<br>работа    |  |
|                                             | Итого                                                    | $\sqrt{2}$         |                              |                           |  |
| 3 Процессы и<br>потоки: отладка             | Подготовка к<br>тестированию                             | 1                  | ОПК-3, ПКР-3                 | Тестирование              |  |
| МНОГОПОТОЧНЫХ<br>приложений                 | Выполнение<br>индивидуального<br>задания                 | $\overline{2}$     | ОПК-3, ПКР-3                 | Индивидуальное<br>задание |  |
|                                             | Итого                                                    | 3                  |                              |                           |  |
| 4 Обмен данными с<br>потоком                | Подготовка к<br>тестированию                             | 1                  | ПКР-3, ПКС-10                | Тестирование              |  |
|                                             | Выполнение<br>индивидуального<br>задания                 | $\overline{2}$     | ПКР-3, ПКС-10                | Индивидуальное<br>задание |  |
|                                             | Итого                                                    | 3                  |                              |                           |  |
| 5 Потоковые классы Подготовка к             | тестированию                                             | $\mathbf{1}$       | ОПК-3, ПКС-10                | Тестирование              |  |
|                                             | Итого                                                    | 1                  |                              |                           |  |
| 6 Синхронизация<br>потоков                  | Подготовка к<br>тестированию                             | 1                  | ПКР-3, ПКС-10                | Тестирование              |  |
|                                             | Выполнение<br>индивидуального<br>задания                 | $\overline{2}$     | ПКР-3, ПКС-10                | Индивидуальное<br>задание |  |
|                                             | Итого                                                    | 3                  |                              |                           |  |
| 7 Межпотоковое<br>взаимодействие            | Подготовка к<br>тестированию                             | 1                  | ОПК-3, ПКР-3,<br>$\Pi$ KC-10 | Тестирование              |  |
|                                             | Подготовка к<br>лабораторной работе,<br>написание отчета | $\overline{2}$     | ОПК-3, ПКР-3,<br>$\Pi$ KC-10 | Лабораторная<br>работа    |  |
|                                             | Итого                                                    | $\overline{3}$     |                              |                           |  |

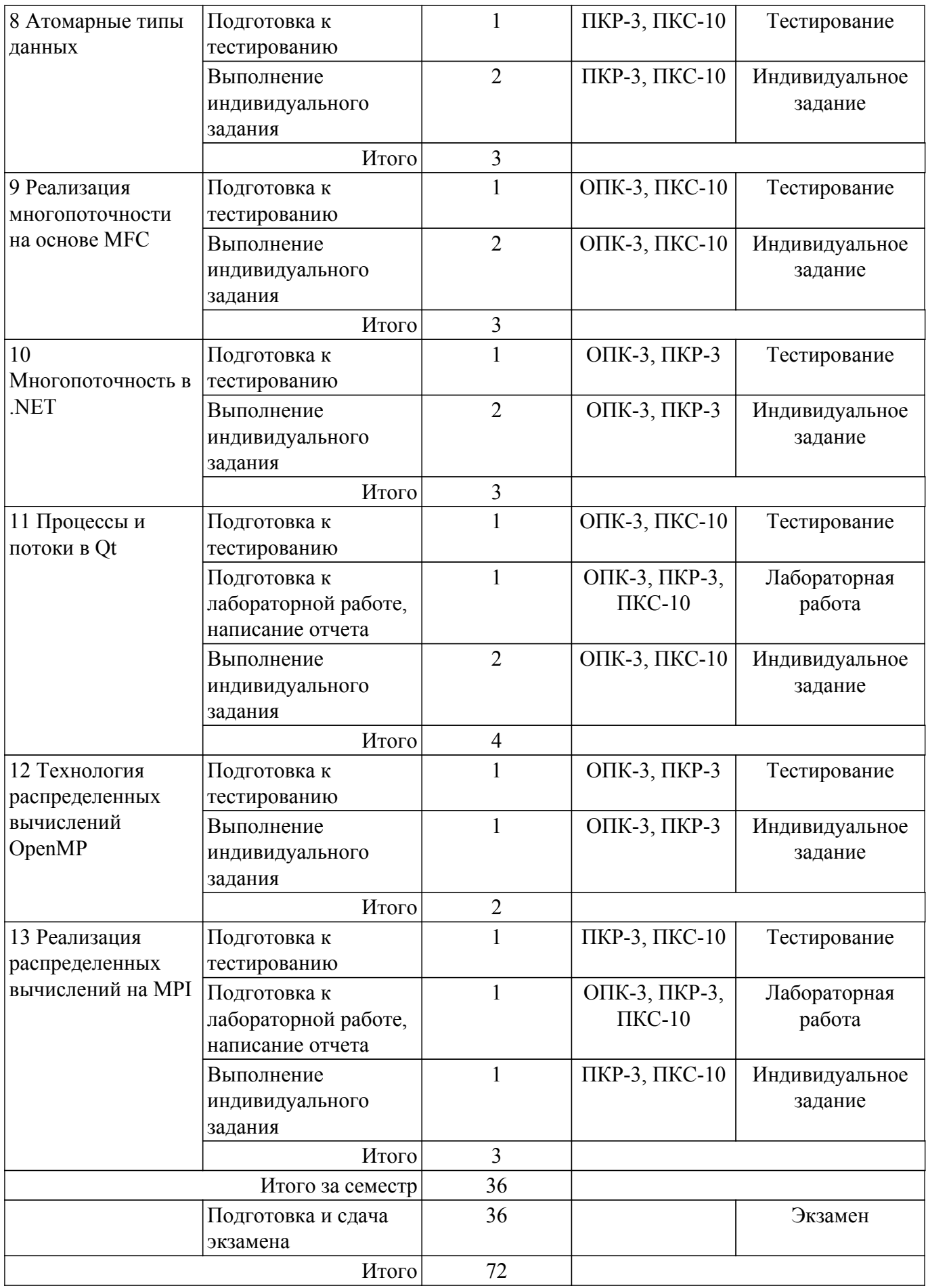

**5.7. Соответствие компетенций, формируемых при изучении дисциплины, и видов учебной деятельности**

Соответствие компетенций, формируемых при изучении дисциплины, и видов учебной деятельности представлено в таблице 5.7.

Таблица 5.7 – Соответствие компетенций, формируемых при изучении дисциплины, и видов занятий

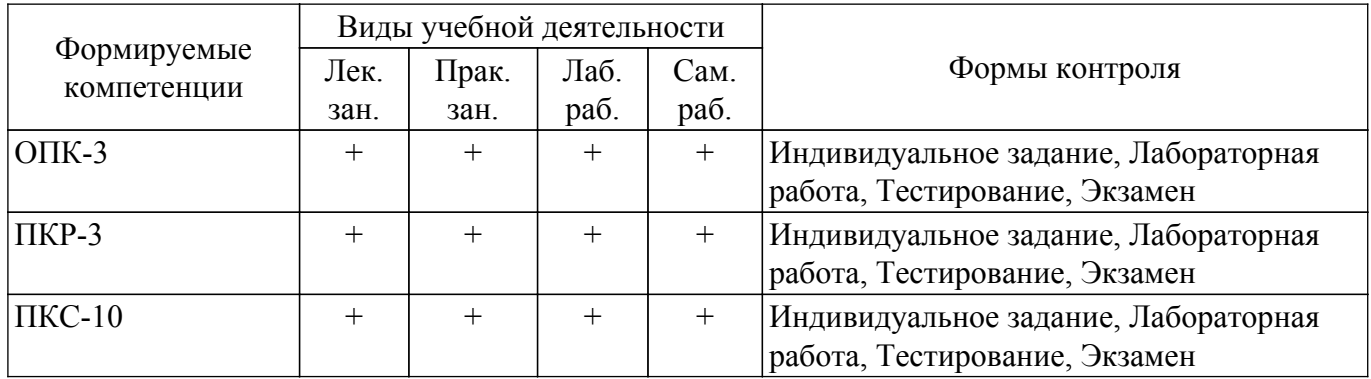

## **6. Рейтинговая система для оценки успеваемости обучающихся**

## **6.1. Балльные оценки для форм контроля**

Балльные оценки для форм контроля представлены в таблице 6.1. Таблица 6.1 – Балльные оценки

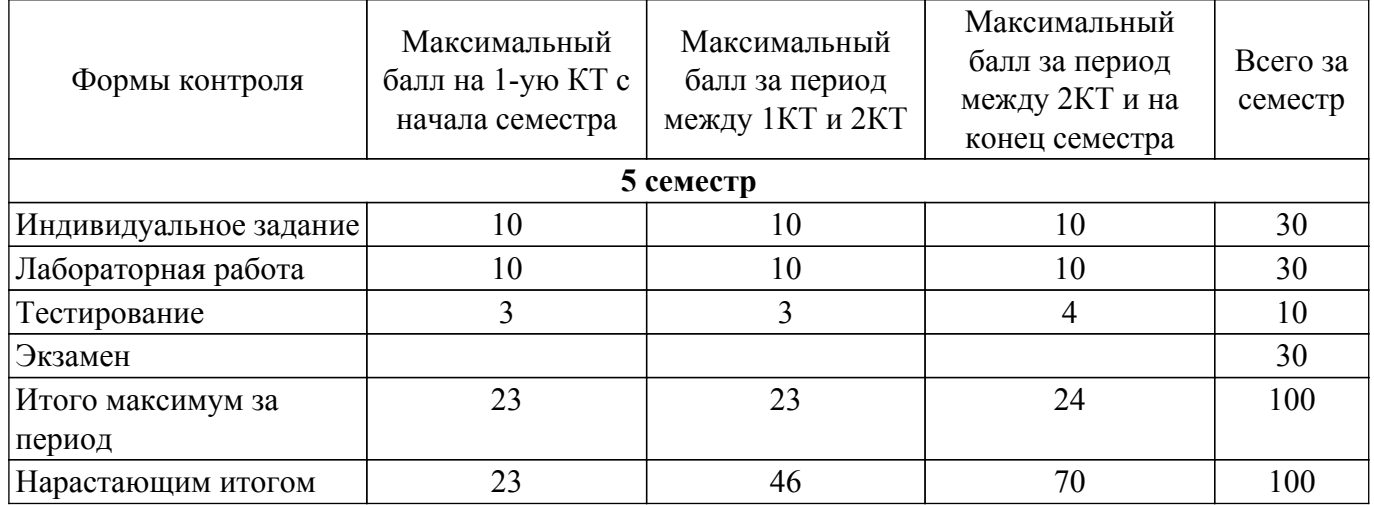

## **6.2. Пересчет баллов в оценки за текущий контроль**

Пересчет баллов в оценки за текущий контроль представлен в таблице 6.2.

Таблица 6.2 – Пересчет баллов в оценки за текущий контроль

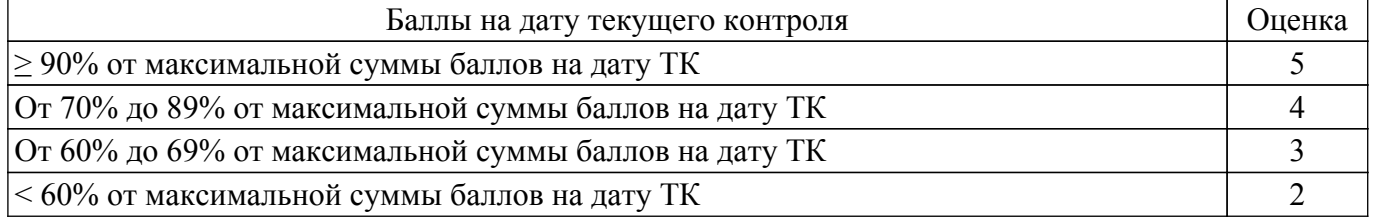

## **6.3. Пересчет суммы баллов в традиционную и международную оценку**

Пересчет суммы баллов в традиционную и международную оценку представлен в таблице 6.3.

Таблица 6.3 – Пересчет суммы баллов в традиционную и международную оценку

|                                | Оценка                | Итоговая сумма баллов,<br>учитывает успешно сданный<br>экзамен | Оценка (ECTS)         |
|--------------------------------|-----------------------|----------------------------------------------------------------|-----------------------|
|                                | 5 (отлично) (зачтено) | $90 - 100$                                                     | А (отлично)           |
|                                | 4 (хорошо) (зачтено)  | $85 - 89$                                                      | В (очень хорошо)      |
|                                |                       | $75 - 84$                                                      | $C$ (хорошо)          |
|                                |                       | $70 - 74$                                                      | D (удовлетворительно) |
| Согласована на портале № 59600 |                       |                                                                |                       |

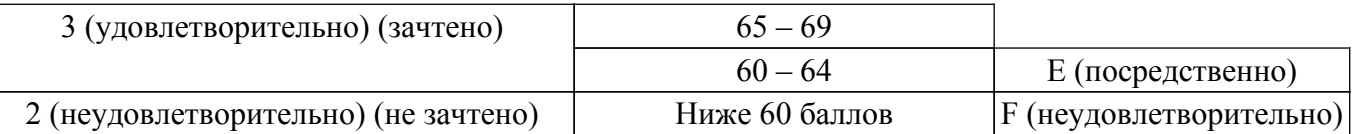

## **7. Учебно-методическое и информационное обеспечение дисциплины**

#### **7.1. Основная литература**

1. Объектно-ориентированное программирование: Учебное пособие / В. В. Романенко - 2016. 475 с. [Электронный ресурс]: — Режим доступа:<https://edu.tusur.ru/publications/6300>.

2. Информационные технологии. Языки и системы программирования: Учебное пособие / А. О. Семкин, А. С. Перин - 2021. 180 с. [Электронный ресурс]: — Режим доступа: [https://edu.tusur.ru/publications/9500.](https://edu.tusur.ru/publications/9500)

#### **7.2. Дополнительная литература**

1. Операционные системы и сети: Учебное пособие / В. П. Коцубинский, В. В. Одиноков - 2008. 398 с. [Электронный ресурс]: — Режим доступа:<https://edu.tusur.ru/publications/706>.

2. Проектирование информационных систем: Учебное пособие / С. Ю. Золотов - 2016. 117 с. [Электронный ресурс]: — Режим доступа: [https://edu.tusur.ru/publications/6478.](https://edu.tusur.ru/publications/6478)

3. Распределенные сервис-ориентированные системы: Учебное пособие / В. Г. Резник - 2020. 305 с. [Электронный ресурс]: — Режим доступа:<https://edu.tusur.ru/publications/9404>.

#### **7.3. Учебно-методические пособия**

#### **7.3.1. Обязательные учебно-методические пособия**

1. Информационные технологии: Методические указания к лабораторной работе «Библиотека Qt. Процессы и потоки» / А. О. Семкин - 2020. 21 с. [Электронный ресурс]: — Режим доступа:<https://edu.tusur.ru/publications/9215>.

2. Параллельное программирование: Методические указания по выполнению лабораторных работ и самостоятельной работы для студентов 230400.62 «Информационные системы и технологии» / Е. А. Шельмина - 2014. 22 с. [Электронный ресурс]: — Режим доступа: [https://edu.tusur.ru/publications/3874.](https://edu.tusur.ru/publications/3874)

3. Параллельные вычисления и системы: Методические указания к практическим занятиям и организации самостоятельной работы / А. А. Голубева - 2017. 36 с. [Электронный ресурс]: — Режим доступа: [https://edu.tusur.ru/publications/8311.](https://edu.tusur.ru/publications/8311)

#### **7.3.2. Учебно-методические пособия для лиц с ограниченными возможностями здоровья и инвалидов**

Учебно-методические материалы для самостоятельной и аудиторной работы обучающихся из числа лиц с ограниченными возможностями здоровья и инвалидов предоставляются в формах, адаптированных к ограничениям их здоровья и восприятия информации.

## **Для лиц с нарушениями зрения:**

– в форме электронного документа;

– в печатной форме увеличенным шрифтом.

#### **Для лиц с нарушениями слуха:**

– в форме электронного документа;

– в печатной форме.

#### **Для лиц с нарушениями опорно-двигательного аппарата:**

#### – в форме электронного документа;

– в печатной форме.

#### **7.4. Современные профессиональные базы данных и информационные справочные системы**

1. При изучении дисциплины рекомендуется обращаться к современным базам данных, информационно-справочным и поисковым системам, к которым у ТУСУРа открыт доступ: <https://lib.tusur.ru/ru/resursy/bazy-dannyh>.

#### **8. Материально-техническое и программное обеспечение дисциплины**

#### **8.1. Материально-техническое и программное обеспечение для лекционных занятий**

Для проведения занятий лекционного типа, групповых и индивидуальных консультаций, текущего контроля и промежуточной аттестации используется учебная аудитория с достаточным количеством посадочных мест для учебной группы, оборудованная доской и стандартной учебной мебелью. Имеются мультимедийное оборудование и учебно-наглядные пособия, обеспечивающие тематические иллюстрации по лекционным разделам дисциплины.

#### **8.2. Материально-техническое и программное обеспечение для практических занятий**

Вычислительная лаборатория: учебная аудитория для проведения занятий практического типа, учебная аудитория для проведения занятий лабораторного типа, учебная аудитория для проведения занятий семинарского типа, помещение для курсового проектирования (выполнения курсовых работ); 634034, Томская область, г. Томск, Вершинина улица, д. 74, 201б ауд.

Описание имеющегося оборудования:

- Персональные компьютеры (16 шт.);
- Интерактивная доска «Smart-board» DViT  $(1 \text{ mr.})$ ;
- Мультимедийный проектор NEC (1 шт.);
- Комплект специализированной учебной мебели;
- Рабочее место преподавателя.
- Программное обеспечение:
- Adobe Acrobat Reader;
- Far Manager;
- Google Chrome;
- LibreOffice;
- Microsoft Visual Studio;
- Windows XP;

Вычислительная лаборатория / Компьютерный класс: учебная аудитория для проведения занятий практического типа, учебная аудитория для проведения занятий лабораторного типа, учебная аудитория для проведения занятий семинарского типа, помещение для курсового проектирования (выполнения курсовых работ); 634034, Томская область, г. Томск, Вершинина улица, д. 74, 301б ауд.

Описание имеющегося оборудования:

- Компьютер Intel(R) Core (TM)2 CPU (16 шт.);
- Интерактивная доска «Smart-board» DViT (1 шт.);
- Мультимедийный проектор NEC (1 шт.);
- Комплект специализированной учебной мебели;
- Рабочее место преподавателя.

Программное обеспечение:

- Far Manager;
- LibreOffice;
- Mozilla Firefox;
- Visual Studio;
- Windows XP Pro;

## **8.3. Материально-техническое и программное обеспечение для лабораторных работ**

Вычислительная лаборатория: учебная аудитория для проведения занятий практического типа, учебная аудитория для проведения занятий лабораторного типа, учебная аудитория для проведения занятий семинарского типа, помещение для курсового проектирования (выполнения курсовых работ); 634034, Томская область, г. Томск, Вершинина улица, д. 74, 201б ауд.

Описание имеющегося оборудования:

- Персональные компьютеры (16 шт.);
- Интерактивная доска «Smart-board» DViT (1 шт.);
- Мультимедийный проектор NEC (1 шт.);
- Комплект специализированной учебной мебели;
- Рабочее место преподавателя.

Программное обеспечение:

- Adobe Acrobat Reader;
- Far Manager;
- Google Chrome;
- LibreOffice;
- Microsoft Visual Studio;
- Windows XP;

Вычислительная лаборатория / Компьютерный класс: учебная аудитория для проведения занятий практического типа, учебная аудитория для проведения занятий лабораторного типа, учебная аудитория для проведения занятий семинарского типа, помещение для курсового проектирования (выполнения курсовых работ); 634034, Томская область, г. Томск, Вершинина улица, д. 74, 301б ауд.

Описание имеющегося оборудования:

- Компьютер Intel(R) Core (TM)2 CPU (16 шт.);

- Интерактивная доска «Smart-board» DViT (1 шт.);
- Мультимедийный проектор NEC (1 шт.);
- Комплект специализированной учебной мебели;
- Рабочее место преподавателя.

Программное обеспечение:

- Far Manager;
- Google Chrome;
- LibreOffice;
- Mozilla Firefox;
- Visual Studio;
- Windows XP Pro;

## **8.4. Материально-техническое и программное обеспечение для самостоятельной работы**

Для самостоятельной работы используются учебные аудитории (компьютерные классы), расположенные по адресам:

- 634050, Томская область, г. Томск, Ленина проспект, д. 40, 233 ауд.;

- 634045, Томская область, г. Томск, ул. Красноармейская, д. 146, 201 ауд.;

- 634034, Томская область, г. Томск, Вершинина улица, д. 47, 126 ауд.;

- 634034, Томская область, г. Томск, Вершинина улица, д. 74, 207 ауд.

Описание имеющегося оборудования:

- учебная мебель;
- компьютеры;

- компьютеры подключены к сети «Интернет» и обеспечивают доступ в электронную информационно-образовательную среду ТУСУРа.

Перечень программного обеспечения:

- Microsoft Windows;
- OpenOffice;
- Kaspersky Endpoint Security 10 для Windows;
- 7-Zip;
- Google Chrome.

#### **8.5. Материально-техническое обеспечение дисциплины для лиц с ограниченными возможностями здоровья и инвалидов**

Освоение дисциплины лицами с ограниченными возможностями здоровья и инвалидами осуществляется с использованием средств обучения общего и специального назначения.

При занятиях с обучающимися с **нарушениями слуха** предусмотрено использование звукоусиливающей аппаратуры, мультимедийных средств и других технических средств приема/передачи учебной информации в доступных формах, мобильной системы преподавания для обучающихся с инвалидностью, портативной индукционной системы. Учебная аудитория, в которой занимаются обучающиеся с нарушением слуха, оборудована компьютерной техникой, аудиотехникой, видеотехникой, электронной доской, мультимедийной системой.

При занятиях с обучающимися с **нарушениями зрения** предусмотрено использование в лекционных и учебных аудиториях возможности просмотра удаленных объектов (например, текста на доске или слайда на экране) при помощи видеоувеличителей для комфортного просмотра.

При занятиях с обучающимися с **нарушениями опорно-двигательного аппарата** используются альтернативные устройства ввода информации и другие технические средства приема/передачи учебной информации в доступных формах, мобильной системы обучения для людей с инвалидностью.

#### **9. Оценочные материалы и методические рекомендации по организации изучения дисциплины**

#### **9.1. Содержание оценочных материалов для текущего контроля и промежуточной аттестации**

Для оценки степени сформированности и уровня освоения закрепленных за дисциплиной компетенций используются оценочные материалы, представленные в таблице 9.1. Таблица 9.1 – Формы контроля и оценочные материалы

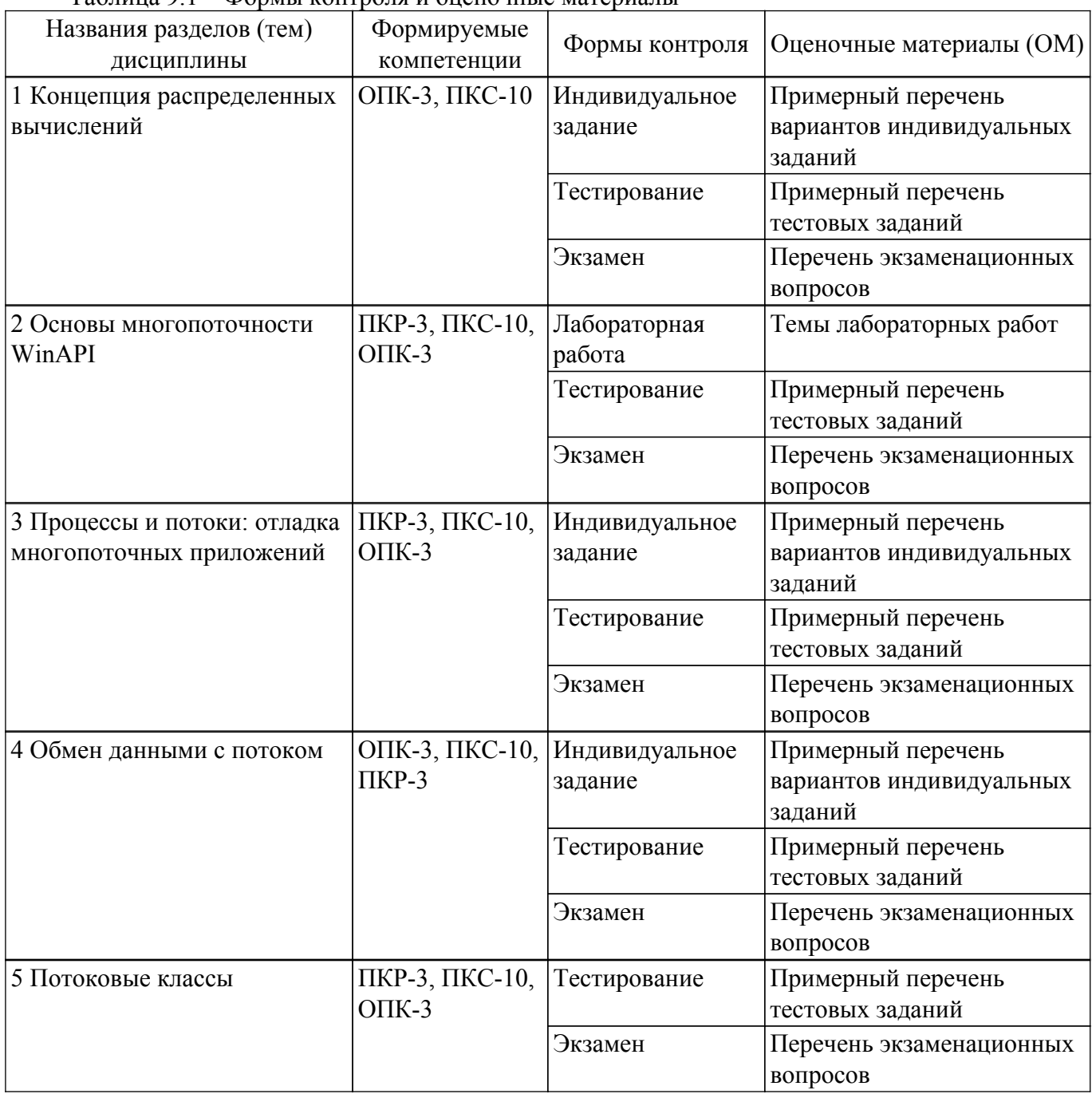

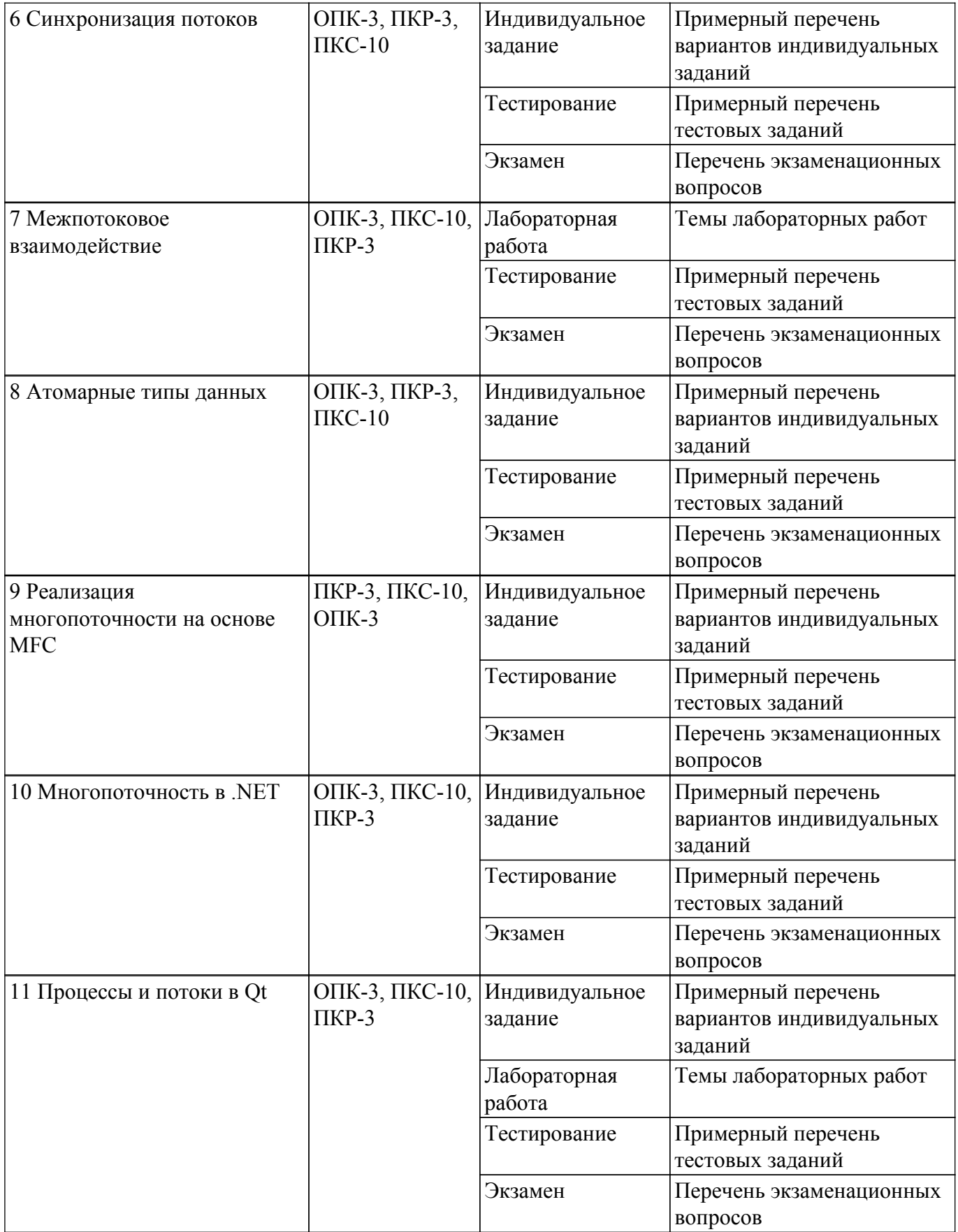

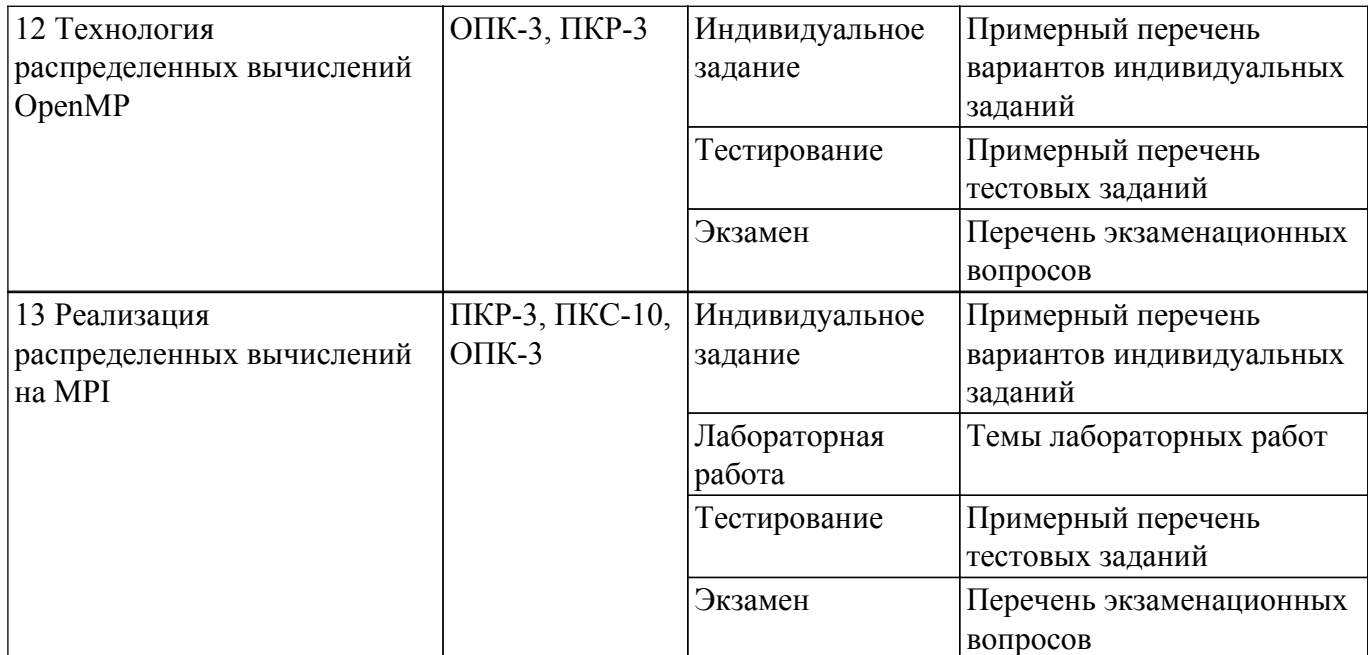

Шкала оценки сформированности отдельных планируемых результатов обучения по дисциплине приведена в таблице 9.2.

Таблица 9.2 – Шкала оценки сформированности планируемых результатов обучения по дисциплине

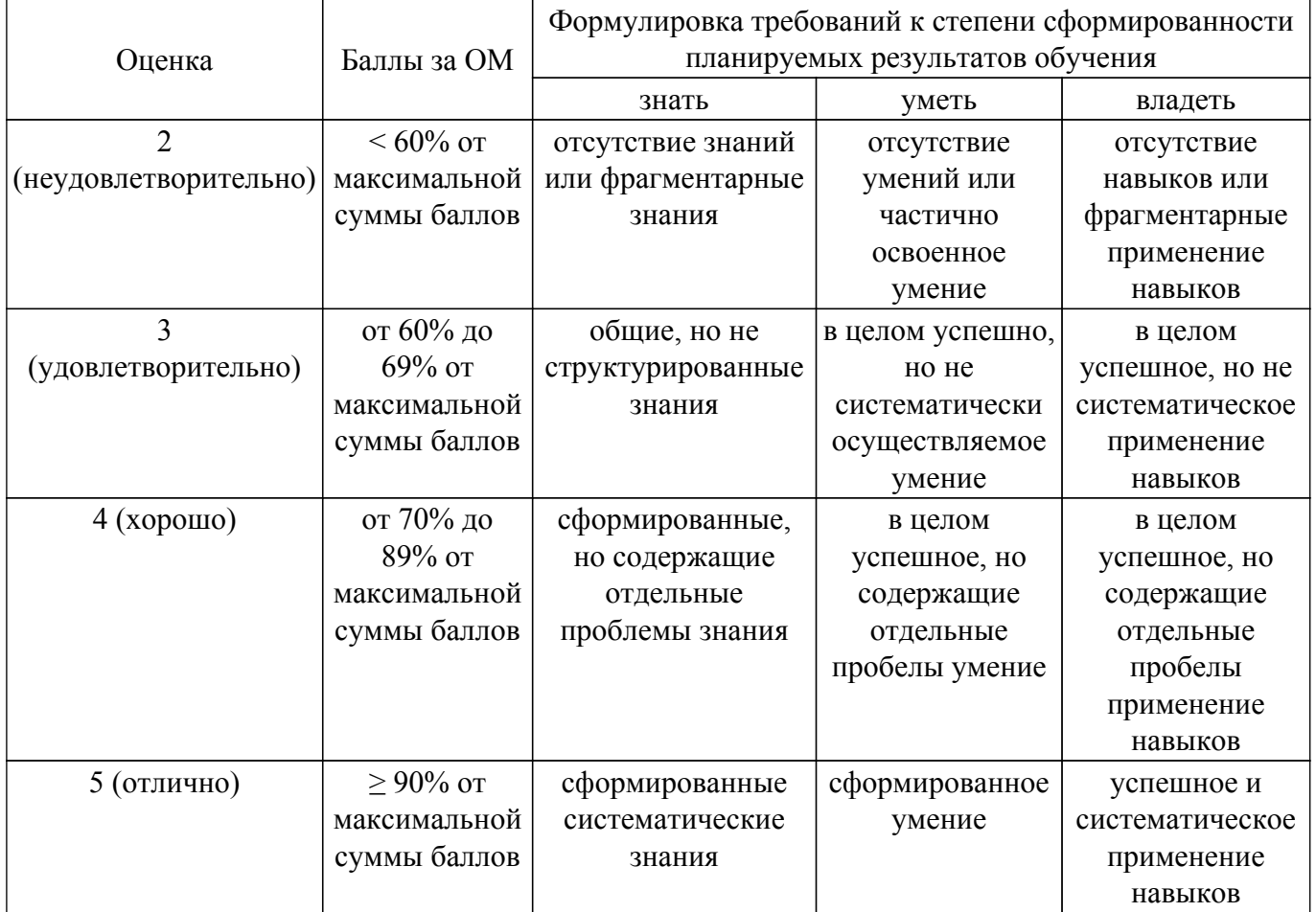

Шкала комплексной оценки сформированности компетенций приведена в таблице 9.3. Таблица 9.3 – Шкала комплексной оценки сформированности компетенций

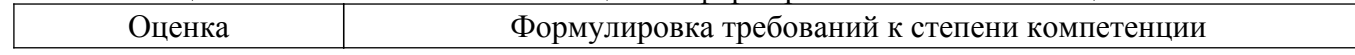

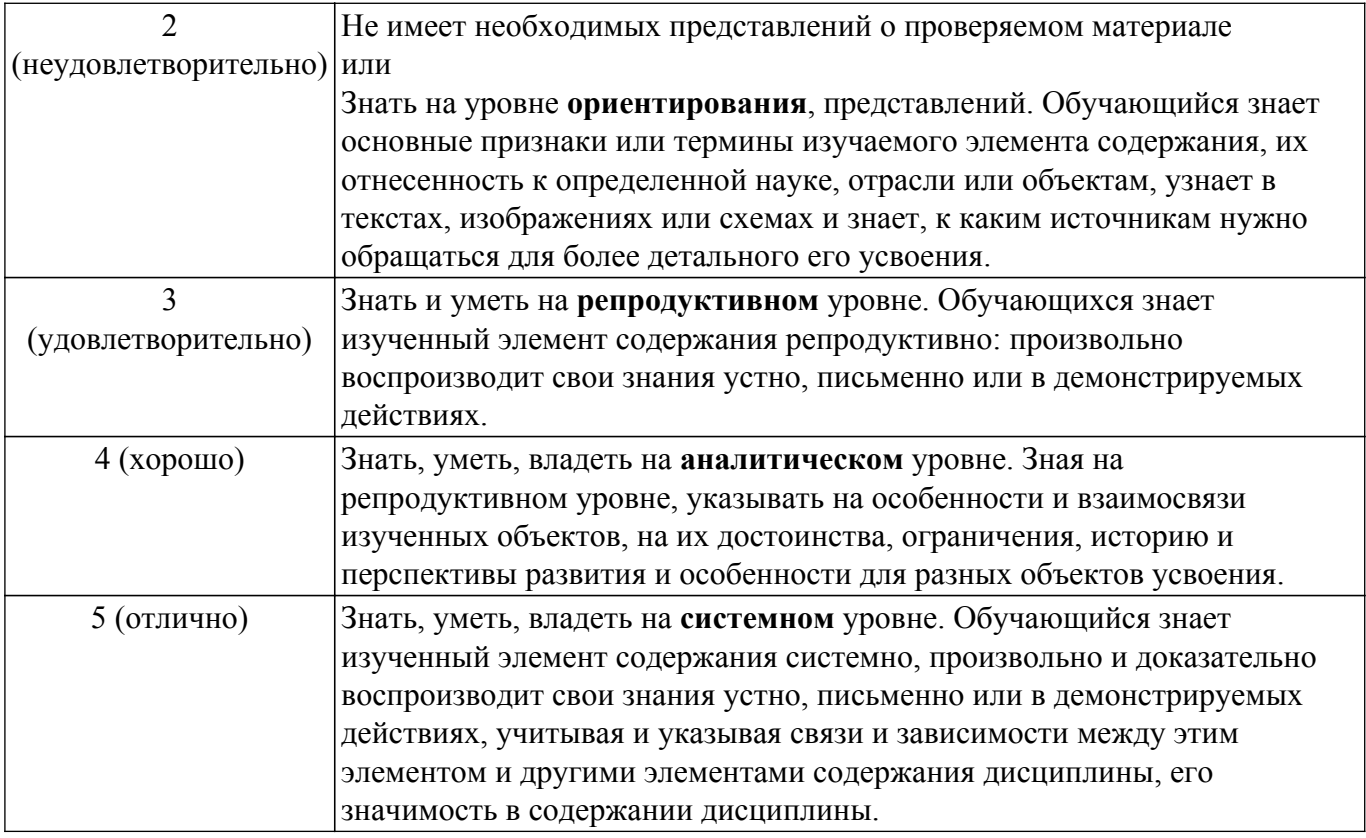

#### **9.1.1. Примерный перечень тестовых заданий**

- 1. Какой базовый класс, определяющий поток в приложении используется в технологии MFC?
	- a) CWinThread
	- б) thread
	- в) QThread
	- г) CSemaphore
- 2. Отметьте правильное высказывание относительно принципов управления доступа к разделяемым ресурсам посредством семафоров и мьютексов.
	- а) Семафор это механизм блокировки ресурса.
	- б) Мьютекс это сигнальный, не блокирующий механизм.

в) Мьютекс позволяет нескольким программным потокам получать доступ к конечному экземпляру ресурсов.

г) Значение семафора может быть изменено любым процессом, получающим или освобождающим ресурс.

3. Отметьте правильную иерархию приоритетов для потоков, реализуемых по технологии Qt.

a) TimeCriticalPriority < IdlePriority < LowestPriority < LowPriority < NormaiPriority < HighPriority < HighestPriority < InheritPriority.

б) InheritPriority < IdlePriority < LowestPriority < LowPriority < NormaiPriority < HighPriority < TimeCriticalPriority < HighestPriority.

B) IdlePriority  $\leq$  LowestPriority  $\leq$  LowPriority  $\leq$  NormaiPriority  $\leq$  HighPriority  $\leq$ TimeCriticalPriority < InheritPriority < HighestPriority.

г) IdlePriority < LowestPriority < LowPriority < NormaiPriority < HighPriority < HighestPriority < TimeCriticalPriority < InheritPriority.

- 4. Какой класс в MFC реализует событие, которое представляет собой объект синхронизации, позволяющий одному потоку уведомлять другой, что произошло событие?
	- а) CSyncObject
	- б) CEvent
	- в) CSemaphore
	- г) Thread::signal().

5. Отметьте истинное высказывание относительно механизма отладки многопоточных приложений на С++ в Visual Studio

а) При отладке многопоточного приложения в среде Visual Studio потоки внешних приложений не отражаются.

б) При остановке подпрограммы внутри одного отлаживаемого потока синхронно приостанавливаются параллельно выполняемые потоки.

в) Невозможно отследить к какому процессу (запущенному приложению) относится тот или иной поток.

г) Можно видеть идетификаторы всех запущенных потоков и иерархию их вызовов.

6. Какой из перечисленных механизмов обеспечивает технология hyper-threading (гиперпоточность) от компании Intel?

а) Каждое физическое ядро процессора определяется операционной системой как два логических ядра.

б) Ускоренный поток, передача данных в ядро процессора.

в) Обеспечивает реальную многоядерность процессора с потоковым способом представления данных.

г) Развитие архитектуры ARM, которая поддерживает 64-битную обработку.

- 7. Основной процесс приложения запущен на многоядерном процессоре. Имеется ли у него собственный поток?
	- а) Да, этот поток нужно инициировать командой CreateThread().
	- б) Нет, его необходимо инициировать, вызвав объект класса std::tread.
	- в) Да, этот поток запускается автоматически.
	- г) Нет, такого потока не существует.
- 8. Для чего служит команда thread.join() из библиотеки <thread>?
	- а) Для проверки, завершился ли поток thread.
	- б) Для ожидания потока thread и корректного его завершения.

в) Для прерывания потока вне зависимости от того, выполнилась ли вызвавшая его подпрограмма.

- г) Для присоединения глобальных констант из библиотеки <thread> к потоку thread.
- 9. Какой класс в MFC описывает объект синхронизации, позволяющий ограниченному количеству потоков (N>1) в одном или нескольких процессах получить доступ к ресурсу? а) CMutex
	- б) CSyncObject
	- в) CSemaphore
	- г) CcriticalSection
- 10. При создании потока по технологии <thread> на основе метода некоторого класса требуется ли передавать в поток также и объект этого класса помимо самого метода? а) Нет. Достаточно описания класса и реализации его метода.

б) Да. Объект класса передать в поток необходимо, но метод передавать не нужно – он запустится автоматически при создании потока.

в) Да. При инициализации потока в него нужно передать указатель на запускающий метод, имя объекта класса и параметры метода.

г) Нет. При инициализации потока в него нужно передается имя метода и его параметры через запятую.

## **9.1.2. Перечень экзаменационных вопросов**

- 1. Концепция распределенных вычислений
- 2. Основы многопоточности WinAPI
- 3. Процессы и потоки: отладка многопоточных приложений
- 4. Обмен данными с потоком
- 5. Потоковые классы
- 6. Синхронизация потоков
- 7. Межпотоковое взаимодействие
- 8. Атомарные типы данных
- 9. Процессы и потоки в Qt
- 10. Реализация распределенных вычислений на MPI

#### **9.1.3. Примерный перечень вариантов индивидуальных заданий**

- 1. Создать шаблонный класс-контейнер, реализующий двунаправленный кольцевой список с с упорядоченным размещением элементов. Написать его основные методы, не менее трех конструкторов и деструктор. Написать не менее двух итераторов и перегрузить операторы operator[], operator= и operator==. Реализовать для него механизм обработки исключений. Создать для него механизм обработки исключений. Реализовать работу с объектами данного класса из N параллельных потоков, обеспечивая сохранность данных, синхронизацию процессов и передачу данных между потоками (процессами) по технологии <thread>.
- 2. Создать шаблонный класс-контейнер, реализующий однонаправленный линейный список с упорядоченным размещением элементов. Написать его основные методы, не менее трех конструкторов и деструктор. Написать не менее двух итераторов и перегрузить операторы operator[], operator= и operator==. Создать для него механизм обработки исключений. Реализовать работу с объектами данного класса из N параллельных потоков, обеспечивая сохранность данных, синхронизацию процессов и передачу данных между потоками (процессами) по технологии <Qt>.
- 3. Создать шаблонный класс-контейнер, реализующий однонаправленный линейный список с индексацией элементов по порядку и с добавлением их в конец списка. Написать его основные методы, не менее трех конструкторов и деструктор. Написать не менее двух итераторов и перегрузить операторы operator[], operator= и operator==. Создать для него механизм обработки исключений. Реализовать работу с объектами данного класса из N параллельных потоков, обеспечивая сохранность данных, синхронизацию процессов и передачу данных между потоками (процессами) по технологии <WinAPI>.
- 4. Создать шаблонный класс-контейнер, реализующий двунаправленный линейный список с размещением элементов с головы списка. Написать его основные методы, не менее трех конструкторов и деструктор. Написать не менее двух итераторов и перегрузить операторы operator[], operator= и operator==. Создать для него механизм обработки исключений. Реализовать работу с объектами данного класса из N параллельных потоков, обеспечивая сохранность данных, синхронизацию процессов и передачу данных между потоками (процессами) по технологии <.NET>.
- 5. Создать шаблонный класс-контейнер, реализующий двунаправленный линейный список с размещением элементов с хвоста списка. Написать его основные методы, не менее трех конструкторов и деструктор. Написать не менее двух итераторов и перегрузить операторы operator[], operator= и operator==. Создать для него механизм обработки исключений. Реализовать работу с объектами данного класса из N параллельных потоков, обеспечивая сохранность данных, синхронизацию процессов и передачу данных между потоками (процессами) по технологии <MFC>.

## **9.1.4. Темы лабораторных работ**

- 1. Реализация индивидуального задания на основе: 1) WinAPI: Дескриптор потока, идентификатор потока, функции CreateThread(), ExitThread(), SuspendThread(), WaitForSingleObject(), WaitForMultipleObjects(). Управление потоком, мьютекс: CreateMutex(), ReleaseMutex(), Sleep(). 2) MFC: Обязательно использовать критическую секцию, реализовать межпотоковое уведомление и организовать контроль доступа к ресурсам CMultiLock или CSingleLock.
- 2. Реализация индивидуального задания на базе библиотеки . Организовать взаимодействие между потоками, отслеживание событий в другом потоке и, в соответствии с этим, блокировку и пробуждение потока. Реализовать передачу данных из одного потока в другой при помощи функции async() и класса future. Проиллюстрировать асинхронное получение данных и передачу данных в поток.
- 3. Реализация индивидуального задания на базе: 1) Библиотеки Qt: Организовать приоритеты потоков и обмен сообщениями между потоками и обмен данными с помощью аснхронного взаимодействия. Реализовать синхронизация на базе Omutex и Osemaphore и условные ожидания QwaitCondition. 2) Технологии Microsoft .NET на базе класса System.Threading.Tasks.Task. Проиллюстировать параллельную работу потоков на основе уифицированной системы структур данных .NET. Использовать средства диагностики

параллельного выполнения и планировщики задач.

4. Реализация индивидуального задания посредствам технологии: 1) MPI (message passing interface). Реализовать межпроцессное взаимодействие на примере коллективной операции. Использовать общие процедуры MPI и уникальные типы данных. Проиллюстрировать применение блокирующих и неблокирующих функций. 2) OpenMP. Реализовать выполнение параллельных задач OpenMP. Продемонстрировать синхронизацию посредством критических секций. Реализовать решение на базе параллельных задач (секций).

### **9.2. Методические рекомендации**

Учебный материал излагается в форме, предполагающей самостоятельное мышление студентов, самообразование. При этом самостоятельная работа студентов играет решающую роль в ходе всего учебного процесса.

Начать изучение дисциплины необходимо со знакомства с рабочей программой, списком учебно-методического и программного обеспечения. Самостоятельная работа студента включает работу с учебными материалами, выполнение контрольных мероприятий, предусмотренных учебным планом.

В процессе изучения дисциплины для лучшего освоения материала необходимо регулярно обращаться к рекомендуемой литературе и источникам, указанным в учебных материалах; пользоваться через кабинет студента на сайте Университета образовательными ресурсами электронно-библиотечной системы, а также общедоступными интернет-порталами, содержащими научно-популярные и специализированные материалы, посвященные различным аспектам учебной дисциплины.

При самостоятельном изучении тем следуйте рекомендациям:

– чтение или просмотр материала осуществляйте со скоростью, достаточной для индивидуального понимания и освоения материала, выделяя основные идеи; на основании изученного составить тезисы. Освоив материал, попытаться соотнести теорию с примерами из практики;

– если в тексте встречаются незнакомые или малознакомые термины, следует выяснить их значение для понимания дальнейшего материала;

– осмысливайте прочитанное и изученное, отвечайте на предложенные вопросы.

Студенты могут получать индивидуальные консультации, в т.ч. с использованием средств телекоммуникации.

По дисциплине могут проводиться дополнительные занятия, в т.ч. в форме вебинаров. Расписание вебинаров и записи вебинаров публикуются в электронном курсе / электронном журнале по дисциплине.

#### **9.3. Требования к оценочным материалам для лиц с ограниченными возможностями здоровья и инвалидов**

Для лиц с ограниченными возможностями здоровья и инвалидов предусмотрены дополнительные оценочные материалы, перечень которых указан в таблице 9.2.

Таблица 9.2 – Дополнительные материалы оценивания для лиц с ограниченными возможностями здоровья и инвалидов

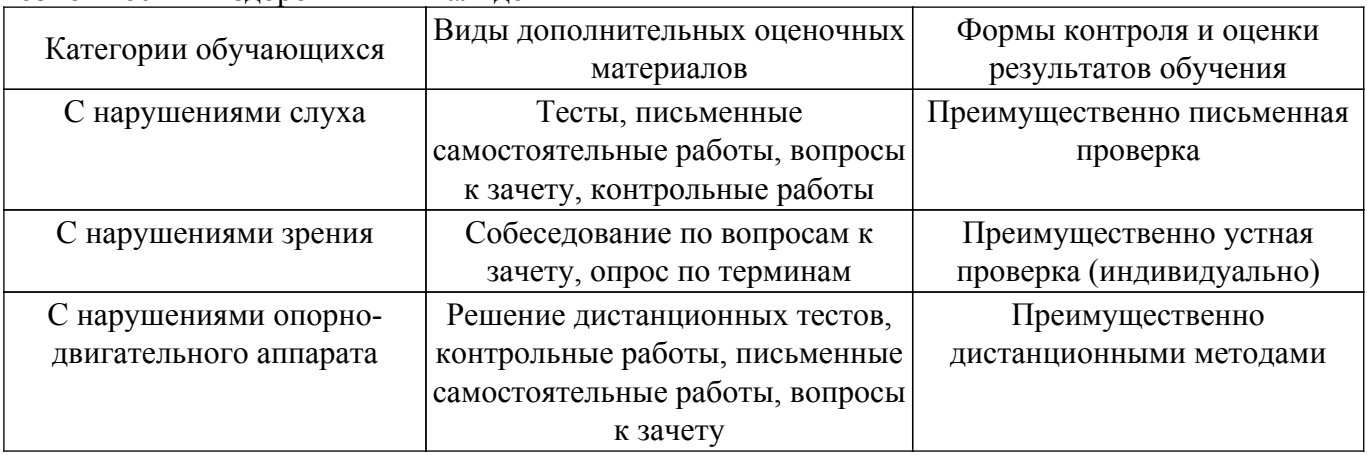

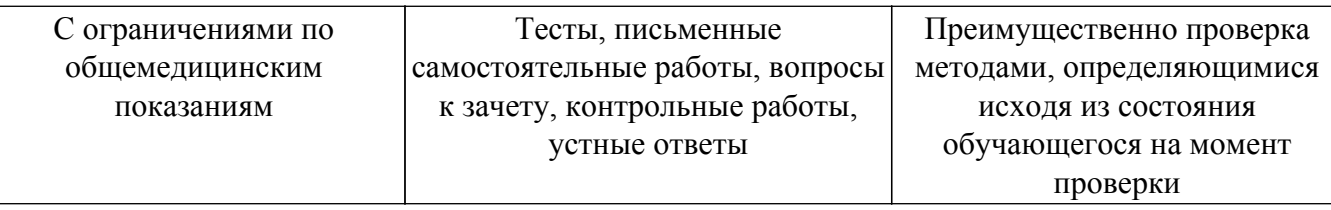

#### **9.4. Методические рекомендации по оценочным материалам для лиц с ограниченными возможностями здоровья и инвалидов**

Для лиц с ограниченными возможностями здоровья и инвалидов предусматривается доступная форма предоставления заданий оценочных средств, а именно:

- в печатной форме;
- в печатной форме с увеличенным шрифтом;
- в форме электронного документа;
- методом чтения ассистентом задания вслух;
- предоставление задания с использованием сурдоперевода.

Лицам с ограниченными возможностями здоровья и инвалидам увеличивается время на подготовку ответов на контрольные вопросы. Для таких обучающихся предусматривается доступная форма предоставления ответов на задания, а именно:

- письменно на бумаге;
- набор ответов на компьютере;
- набор ответов с использованием услуг ассистента;

– представление ответов устно.

Процедура оценивания результатов обучения лиц с ограниченными возможностями здоровья и инвалидов по дисциплине предусматривает предоставление информации в формах, адаптированных к ограничениям их здоровья и восприятия информации:

#### **Для лиц с нарушениями зрения:**

- в форме электронного документа;
- в печатной форме увеличенным шрифтом.
- **Для лиц с нарушениями слуха:**
- в форме электронного документа;

– в печатной форме.

## **Для лиц с нарушениями опорно-двигательного аппарата:**

### – в форме электронного документа;

– в печатной форме.

При необходимости для лиц с ограниченными возможностями здоровья и инвалидов процедура оценивания результатов обучения может проводиться в несколько этапов.

## **ЛИСТ СОГЛАСОВАНИЯ**

Рассмотрена и одобрена на заседании кафедры ПрЭ протокол № 12 от «14» 12 2020 г. протокол № 12 от «<u>14 » 12 </u> 20<u>20</u> г.

# **СОГЛАСОВАНО:**

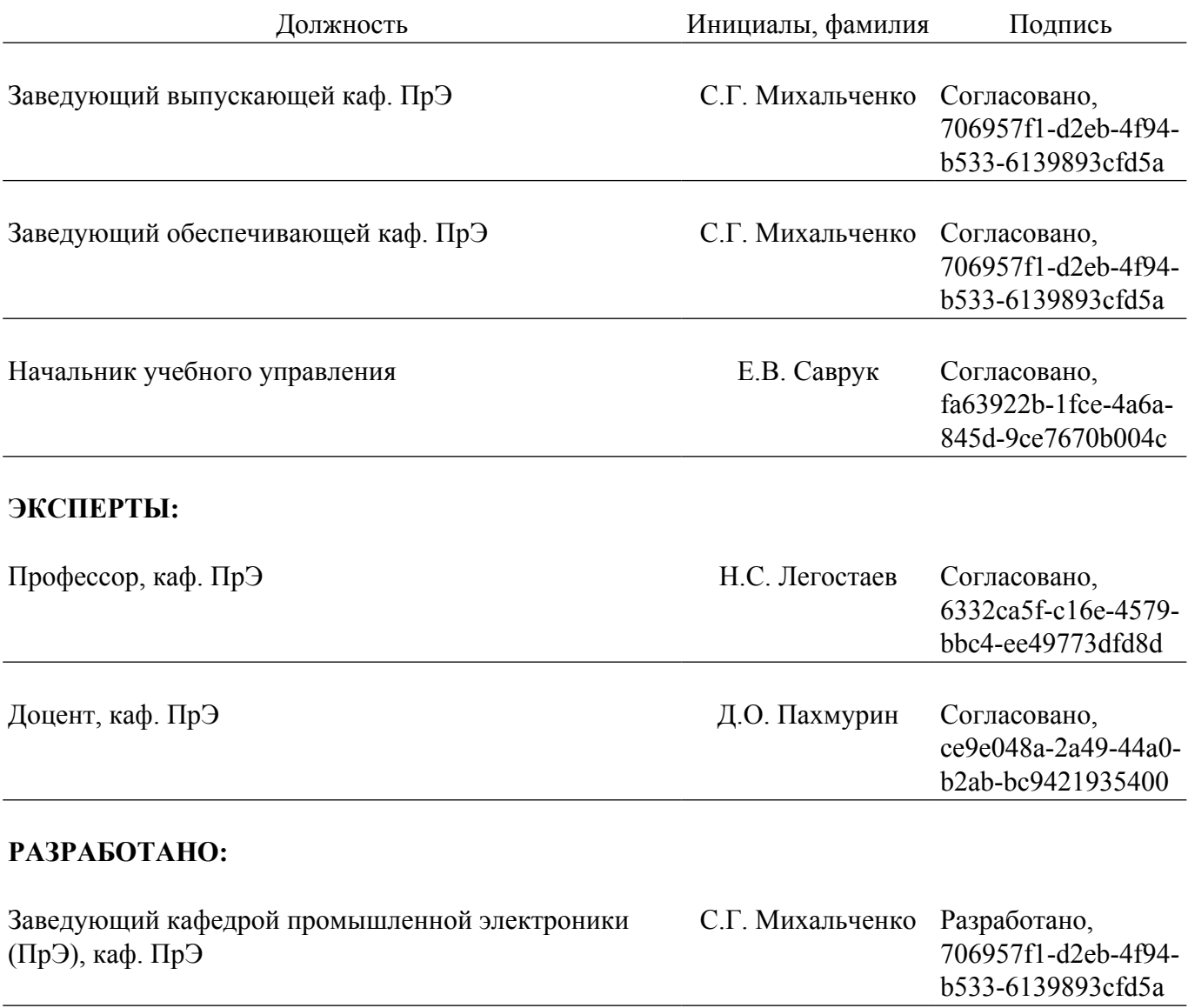